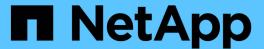

# Manage NVMe services

ONTAP 9.11.1 REST API reference

NetApp May 08, 2024

This PDF was generated from https://docs.netapp.com/us-en/ontap-restapi-9111/ontap/protocols\_nvme\_services\_endpoint\_overview.html on May 08, 2024. Always check docs.netapp.com for the latest.

# **Table of Contents**

| Manage NVMe services                                  | 1    |
|-------------------------------------------------------|------|
| Protocols NVMe services endpoint overview             | 1    |
| Retrieve NVMe services                                | 6    |
| Create an NVMe service                                | . 36 |
| Delete an NVMe service                                | . 58 |
| Retrieve an NVMe service                              | . 60 |
| Update an NVMe service                                | . 78 |
| Retrieve NVMe protocol historical performance metrics | . 96 |

# Manage NVMe services

# Protocols NVMe services endpoint overview

#### **Overview**

A Non-Volatile Memory Express (NVMe) service defines the properties of the NVMe controller target for an SVM. There can be at most one NVMe service for an SVM. An SVM's NVMe service must be created before NVMe host initiators can connect to the SVM.

The Non-Volatile Memory Express (NVMe) service REST API allows you to create, update, delete, and discover NVMe services for SVMs.

### **Performance monitoring**

Performance of the SVM can be monitored by the metric.\* and statistics.\* properties. These show the performance of the SVM in terms of IOPS, latency and throughput. The metric.\* properties denote an average whereas statistics.\* properties denote a real-time monotonically increasing value aggregated across all nodes.

### **Examples**

#### Creating an NVMe service for an SVM

The simpliest way to create an NVMe service is to specify only the SVM, either by name or UUID. By default, the new NVMe service is enabled.

In this example, the <code>return\_records</code> query parameter is used to retrieve the new NVMe service object in the REST response.

```
# The API:
POST /api/protocols/nvme/services
# The call:
curl -X POST 'https://<mgmt-</pre>
ip>/api/protocols/nvme/services?return records=true' -H 'Accept:
application/hal+json' -d '{ "svm": { "name": "svm1" } }'
# The response:
"num records": 1,
"records": [
    "svm": {
      "uuid": "bfb1beb0-dc69-11e8-b29f-005056bb7341",
      "name": "svm1",
      " links": {
        "self": {
          "href": "/api/svm/svms/bfb1beb0-dc69-11e8-b29f-005056bb7341"
     }
    },
    "enabled": true,
    " links": {
      "self": {
        "href": "/api/protocols/nvme/services/bfb1beb0-dc69-11e8-b29f-
005056bb7341"
 }
1
}
```

### Retrieving the NVMe services for all SVMs in the cluster

```
# The API:
GET /api/protocols/nvme/services

# The call:
curl -X GET 'https://<mgmt-ip>/api/protocols/nvme/services' -H 'Accept:
application/hal+json'

# The response:
```

```
"records": [
  {
    "svm": {
      "uuid": "ab60c350-dc68-11e8-9711-005056bbe408",
      "name": "svm0",
      " links": {
        "self": {
          "href": "/api/svm/svms/ab60c350-dc68-11e8-9711-005056bbe408"
      }
    },
    " links": {
      "self": {
        "href": "/api/protocols/nvme/services/ab60c350-dc68-11e8-9711-
005056bbe408"
    }
  },
    "svm": {
      "uuid": "bfb1beb0-dc69-11e8-b29f-005056bb7341",
      "name": "svm1",
      " links": {
        "self": {
          "href": "/api/svm/svms/bfb1beb0-dc69-11e8-b29f-005056bb7341"
      }
    },
    " links": {
      "self": {
        "href": "/api/protocols/nvme/services/bfb1beb0-dc69-11e8-b29f-
005056bb7341"
   }
}
],
"num records": 2,
" links": {
 "self": {
    "href": "/api/protocols/nvme/services"
 }
}
}
```

### Retrieving details for a specific NVMe service

The NVMe service is identified by the UUID of its SVM.

```
# The API:
GET /api/protocols/nvme/services/{svm.uuid}
# The call:
curl -X GET 'https://<mgmt-ip>/api/protocols/nvme/services/bfb1beb0-dc69-
11e8-b29f-005056bb7341' -H 'Accept: application/hal+json'
# The response:
{
"svm": {
  "uuid": "bfb1beb0-dc69-11e8-b29f-005056bb7341",
  "name": "svm1",
  " links": {
    "self": {
      "href": "/api/svm/svms/bfb1beb0-dc69-11e8-b29f-005056bb7341"
    }
  }
},
"enabled": true,
" links": {
  "self": {
    "href": "/api/protocols/nvme/services/bfb1beb0-dc69-11e8-b29f-
005056bb7341"
  }
}
}
```

### Disabling an NVMe service

Disabling an NVMe service shuts down all active NVMe connections for the SVM and prevents the creation of new NVMe connections.

The NVMe service to update is identified by the UUID of its SVM.

```
# The API:
PATCH /api/protocols/nvme/services/{svm.uuid}

# The call:
curl -X PATCH 'https://<mgmt-ip>/api/protocols/nvme/services/bfb1beb0-
dc69-11e8-b29f-005056bb7341' -H 'Accept: application/hal+json' -d '{
"enabled": "false" }'
```

You can retrieve the NVMe service to confirm the change.

```
# The API:
GET /api/protocols/nvme/services/{svm.uuid}
# The call:
curl -X GET 'https://<mgmt-ip>/api/protocols/nvme/services/bfb1beb0-dc69-
11e8-b29f-005056bb7341' -H 'Accept: application/hal+json'
# The response:
"svm": {
  "uuid": "bfb1beb0-dc69-11e8-b29f-005056bb7341",
  "name": "svm1",
  " links": {
    "self": {
      "href": "/api/svm/svms/bfb1beb0-dc69-11e8-b29f-005056bb7341"
    }
  }
},
"enabled": false,
" links": {
    "href": "/api/protocols/nvme/services/bfb1beb0-dc69-11e8-b29f-
005056bb7341"
 }
}
}
```

#### **Deleting an NVMe service**

The NVMe service must be disabled before it can be deleted. In addition, all NVMe interfaces, subsystems, and subsystem maps associated with the SVM must first be deleted.

The NVMe service to delete is identified by the UUID of its SVM.

```
# The API:
DELETE /api/protocols/nvme/services/{svm.uuid}

# The call:
curl -X DELETE 'https://<mgmt-ip>/api/protocols/nvme/services/bfb1beb0-
dc69-11e8-b29f-005056bb7341' -H 'Accept: application/hal+json'
```

# **Retrieve NVMe services**

GET /protocols/nvme/services

Introduced In: 9.6

Retrieves NVMe services.

### **Expensive properties**

There is an added cost to retrieving values for these properties. They are not included by default in GET results and must be explicitly requested using the fields query parameter. See Requesting specific fields to learn more.

```
• statistics.*
```

• metric.\*

### **Related ONTAP commands**

vserver nvme show

### Learn more

• DOC /protocols/nvme/services

### **Parameters**

| Name                          | Туре    | In    | Required | Description                                                    |
|-------------------------------|---------|-------|----------|----------------------------------------------------------------|
| statistics.fc.status          | string  | query | False    | Filter by statistics.fc.status • Introduced in: 9.10           |
| statistics.fc.iops_raw .other | integer | query | False    | Filter by statistics.fc.iops_raw .other  • Introduced in: 9.10 |

| Name                                   | Туре    | In    | Required | Description                                                          |
|----------------------------------------|---------|-------|----------|----------------------------------------------------------------------|
| statistics.fc.iops_raw .read           | integer | query | False    | Filter by statistics.fc.iops_raw .read  • Introduced in: 9.10        |
| statistics.fc.iops_raw .write          | integer | query | False    | Filter by statistics.fc.iops_raw .write  • Introduced in: 9.10       |
| statistics.fc.iops_raw .total          | integer | query | False    | Filter by statistics.fc.iops_raw .total  • Introduced in: 9.10       |
| statistics.fc.throughp<br>ut_raw.write | integer | query | False    | Filter by statistics.fc.throughp ut_raw.write  • Introduced in: 9.10 |
| statistics.fc.throughp<br>ut_raw.total | integer | query | False    | Filter by statistics.fc.throughp ut_raw.total  • Introduced in: 9.10 |
| statistics.fc.throughp<br>ut_raw.read  | integer | query | False    | Filter by statistics.fc.throughp ut_raw.read  • Introduced in: 9.10  |
| statistics.fc.latency_r<br>aw.other    | integer | query | False    | Filter by statistics.fc.latency_r aw.other  • Introduced in: 9.10    |

| Name                                | Туре    | In    | Required | Description                                                       |
|-------------------------------------|---------|-------|----------|-------------------------------------------------------------------|
| statistics.fc.latency_r<br>aw.read  | integer | query | False    | Filter by statistics.fc.latency_r aw.read • Introduced in: 9.10   |
| statistics.fc.latency_r<br>aw.write | integer | query | False    | Filter by statistics.fc.latency_r aw.write  • Introduced in: 9.10 |
| statistics.fc.latency_r<br>aw.total | integer | query | False    | Filter by statistics.fc.latency_r aw.total  • Introduced in: 9.10 |
| statistics.fc.timestam p            | string  | query | False    | Filter by statistics.fc.timestam p  • Introduced in: 9.10         |
| statistics.tcp.status               | string  | query | False    | Filter by statistics.tcp.status  • Introduced in: 9.10            |
| statistics.tcp.iops_ra<br>w.other   | integer | query | False    | Filter by statistics.tcp.iops_ra w.other  • Introduced in: 9.10   |
| statistics.tcp.iops_ra<br>w.read    | integer | query | False    | Filter by statistics.tcp.iops_ra w.read  • Introduced in: 9.10    |

| Name                                    | Туре    | In    | Required | Description                                                           |
|-----------------------------------------|---------|-------|----------|-----------------------------------------------------------------------|
| statistics.tcp.iops_ra<br>w.write       | integer | query | False    | Filter by statistics.tcp.iops_ra w.write  • Introduced in: 9.10       |
| statistics.tcp.iops_ra<br>w.total       | integer | query | False    | Filter by statistics.tcp.iops_ra w.total  • Introduced in: 9.10       |
| statistics.tcp.through put_raw.write    | integer | query | False    | Filter by statistics.tcp.through put_raw.write  • Introduced in: 9.10 |
| statistics.tcp.through<br>put_raw.total | integer | query | False    | Filter by statistics.tcp.through put_raw.total  • Introduced in: 9.10 |
| statistics.tcp.through<br>put_raw.read  | integer | query | False    | Filter by statistics.tcp.through put_raw.read  • Introduced in: 9.10  |
| statistics.tcp.latency<br>_raw.other    | integer | query | False    | Filter by statistics.tcp.latency _raw.other  • Introduced in: 9.10    |
| statistics.tcp.latency<br>_raw.read     | integer | query | False    | Filter by statistics.tcp.latency _raw.read  • Introduced in: 9.10     |

| Name                                 | Туре    | In    | Required | Description                                                        |
|--------------------------------------|---------|-------|----------|--------------------------------------------------------------------|
| statistics.tcp.latency<br>_raw.write | integer | query | False    | Filter by statistics.tcp.latency _raw.write  • Introduced in: 9.10 |
| statistics.tcp.latency<br>_raw.total | integer | query | False    | Filter by statistics.tcp.latency _raw.total  • Introduced in: 9.10 |
| statistics.tcp.timesta<br>mp         | string  | query | False    | Filter by statistics.tcp.timesta mp  • Introduced in: 9.10         |
| statistics.timestamp                 | string  | query | False    | Filter by statistics.timestamp  • Introduced in: 9.7               |
| statistics.latency_ra<br>w.other     | integer | query | False    | Filter by statistics.latency_ra w.other  • Introduced in: 9.7      |
| statistics.latency_ra<br>w.read      | integer | query | False    | Filter by statistics.latency_ra w.read  • Introduced in: 9.7       |
| statistics.latency_ra<br>w.write     | integer | query | False    | Filter by statistics.latency_ra w.write  • Introduced in: 9.7      |

| Name                                | Туре    | In    | Required | Description                                                      |
|-------------------------------------|---------|-------|----------|------------------------------------------------------------------|
| statistics.latency_ra<br>w.total    | integer | query | False    | Filter by statistics.latency_ra w.total  • Introduced in: 9.7    |
| statistics.throughput<br>_raw.write | integer | query | False    | Filter by statistics.throughput _raw.write  • Introduced in: 9.7 |
| statistics.throughput<br>_raw.total | integer | query | False    | Filter by statistics.throughput _raw.total  • Introduced in: 9.7 |
| statistics.throughput<br>_raw.read  | integer | query | False    | Filter by statistics.throughput _raw.read  • Introduced in: 9.7  |
| statistics.status                   | string  | query | False    | Filter by statistics.status  • Introduced in: 9.7                |
| statistics.iops_raw.ot<br>her       | integer | query | False    | Filter by statistics.iops_raw.ot her  • Introduced in: 9.7       |
| statistics.iops_raw.re<br>ad        | integer | query | False    | Filter by statistics.iops_raw.r ead  • Introduced in: 9.7        |

| Name                          | Туре    | In    | Required | Description                                                |
|-------------------------------|---------|-------|----------|------------------------------------------------------------|
| statistics.iops_raw.w<br>rite | integer | query | False    | Filter by statistics.iops_raw.w rite  • Introduced in: 9.7 |
| statistics.iops_raw.to tal    | integer | query | False    | Filter by statistics.iops_raw.to tal  • Introduced in: 9.7 |
| svm.uuid                      | string  | query | False    | Filter by svm.uuid                                         |
| svm.name                      | string  | query | False    | Filter by svm.name                                         |
| enabled                       | boolean | query | False    | Filter by enabled                                          |
| metric.status                 | string  | query | False    | Filter by metric.status  • Introduced in: 9.7              |
| metric.latency.other          | integer | query | False    | Filter by metric.latency.other  • Introduced in: 9.7       |
| metric.latency.read           | integer | query | False    | Filter by metric.latency.read  • Introduced in: 9.7        |
| metric.latency.write          | integer | query | False    | Filter by metric.latency.write  • Introduced in: 9.7       |

| Name                        | Туре    | In    | Required | Description                                               |
|-----------------------------|---------|-------|----------|-----------------------------------------------------------|
| metric.latency.total        | integer | query | False    | Filter by metric.latency.total  • Introduced in: 9.7      |
| metric.fc.latency.oth<br>er | integer | query | False    | Filter by metric.fc.latency.oth er  • Introduced in: 9.10 |
| metric.fc.latency.rea       | integer | query | False    | Filter by metric.fc.latency.rea d  • Introduced in: 9.10  |
| metric.fc.latency.writ e    | integer | query | False    | Filter by metric.fc.latency.writ e  • Introduced in: 9.10 |
| metric.fc.latency.total     | integer | query | False    | Filter by metric.fc.latency.tota I  • Introduced in: 9.10 |
| metric.fc.timestamp         | string  | query | False    | Filter by metric.fc.timestamp  • Introduced in: 9.10      |
| metric.fc.iops.other        | integer | query | False    | Filter by metric.fc.iops.other  • Introduced in: 9.10     |

| Name                           | Туре    | In    | Required | Description                                                  |
|--------------------------------|---------|-------|----------|--------------------------------------------------------------|
| metric.fc.iops.read            | integer | query | False    | Filter by metric.fc.iops.read  • Introduced in: 9.10         |
| metric.fc.iops.write           | integer | query | False    | Filter by metric.fc.iops.write  • Introduced in: 9.10        |
| metric.fc.iops.total           | integer | query | False    | Filter by metric.fc.iops.total  • Introduced in: 9.10        |
| metric.fc.throughput.<br>write | integer | query | False    | Filter by metric.fc.throughput. write  • Introduced in: 9.10 |
| metric.fc.throughput.<br>total | integer | query | False    | Filter by metric.fc.throughput. total  • Introduced in: 9.10 |
| metric.fc.throughput.<br>read  | integer | query | False    | Filter by metric.fc.throughput. read  • Introduced in: 9.10  |
| metric.fc.status               | string  | query | False    | Filter by metric.fc.status  • Introduced in: 9.10            |

| Name                         | Туре    | In    | Required | Description                                                |
|------------------------------|---------|-------|----------|------------------------------------------------------------|
| metric.fc.duration           | string  | query | False    | Filter by metric.fc.duration  • Introduced in: 9.10        |
| metric.tcp.latency.ot<br>her | integer | query | False    | Filter by metric.tcp.latency.ot her  • Introduced in: 9.10 |
| metric.tcp.latency.re<br>ad  | integer | query | False    | Filter by metric.tcp.latency.re ad  • Introduced in: 9.10  |
| metric.tcp.latency.wri<br>te | integer | query | False    | Filter by metric.tcp.latency.wr ite  • Introduced in: 9.10 |
| metric.tcp.latency.tot al    | integer | query | False    | Filter by metric.tcp.latency.tot al  • Introduced in: 9.10 |
| metric.tcp.timestamp         | string  | query | False    | Filter by metric.tcp.timestamp  • Introduced in: 9.10      |
| metric.tcp.iops.other        | integer | query | False    | Filter by metric.tcp.iops.other  • Introduced in: 9.10     |

| Name                            | Туре    | In    | Required | Description                                                   |
|---------------------------------|---------|-------|----------|---------------------------------------------------------------|
| metric.tcp.iops.read            | integer | query | False    | Filter by metric.tcp.iops.read  • Introduced in: 9.10         |
| metric.tcp.iops.write           | integer | query | False    | Filter by metric.tcp.iops.write  • Introduced in: 9.10        |
| metric.tcp.iops.total           | integer | query | False    | Filter by metric.tcp.iops.total  • Introduced in: 9.10        |
| metric.tcp.throughpu t.write    | integer | query | False    | Filter by metric.tcp.throughpu t.write  • Introduced in: 9.10 |
| metric.tcp.throughpu<br>t.total | integer | query | False    | Filter by metric.tcp.throughpu t.total  • Introduced in: 9.10 |
| metric.tcp.throughpu<br>t.read  | integer | query | False    | Filter by metric.tcp.throughpu t.read  • Introduced in: 9.10  |
| metric.tcp.status               | string  | query | False    | Filter by metric.tcp.status  • Introduced in: 9.10            |

| Name                        | Туре    | In    | Required | Description                                              |
|-----------------------------|---------|-------|----------|----------------------------------------------------------|
| metric.tcp.duration         | string  | query | False    | Filter by metric.tcp.duration  • Introduced in: 9.10     |
| metric.iops.other           | integer | query | False    | Filter by metric.iops.other  • Introduced in: 9.7        |
| metric.iops.read            | integer | query | False    | Filter by metric.iops.read  • Introduced in: 9.7         |
| metric.iops.write           | integer | query | False    | Filter by metric.iops.write  • Introduced in: 9.7        |
| metric.iops.total           | integer | query | False    | Filter by metric.iops.total  • Introduced in: 9.7        |
| metric.throughput.wri<br>te | integer | query | False    | Filter by metric.throughput.wr ite  • Introduced in: 9.7 |
| metric.throughput.tot al    | integer | query | False    | Filter by metric.throughput.tot al  • Introduced in: 9.7 |

| Name                       | Туре          | In    | Required | Description                                                                                                    |
|----------------------------|---------------|-------|----------|----------------------------------------------------------------------------------------------------|
| metric.throughput.re<br>ad | integer       | query | False    | Filter by metric.throughput.re ad  • Introduced in: 9.7                                                           |
| metric.duration            | string        | query | False    | Filter by metric.duration  • Introduced in: 9.7                                                                   |
| metric.timestamp           | string        | query | False    | Filter by metric.timestamp  • Introduced in: 9.7                                                                  |
| fields                     | array[string] | query | False    | Specify the fields to return.                                                                                     |
| max_records                | integer       | query | False    | Limit the number of records returned.                                                                             |
| return_records             | boolean       | query | False    | The default is true for GET calls. When set to false, only the number of records is returned.  • Default value: 1 |

| Name           | Туре          | In    | Required | Description                                                                                                    |
|----------------|---------------|-------|----------|----------------------------------------------------------------------------------------------------|
| return_timeout | integer       | query | False    | The number of seconds to allow the call to execute before returning. When iterating over a collection, the default is 15 seconds. ONTAP returns earlier if either max records or the end of the collection is reached.  • Default value: 1  • Max value: 120  • Min value: 0 |
| order_by       | array[string] | query | False    | Order results by specified fields and optional [asc                                                                                                    |

# Response

Status: 200, Ok

| Name        | Туре                | Description                            |
|-------------|---------------------|----------------------------------------|
| _links      | _links              |                                        |
| num_records | integer             | The number of records in the response. |
| records     | array[nvme_service] |                                        |

```
" links": {
  "next": {
   "href": "/api/resourcelink"
 },
 "self": {
  "href": "/api/resourcelink"
 }
},
"num records": 1,
"records": {
  " links": {
   "self": {
     "href": "/api/resourcelink"
  },
  "metric": {
   " links": {
     "self": {
       "href": "/api/resourcelink"
     }
    },
    "duration": "PT15S",
    "fc": {
      " links": {
       "self": {
         "href": "/api/resourcelink"
       }
      },
      "duration": "PT15S",
      "iops": {
       "read": 200,
       "total": 1000,
       "write": 100
      },
      "latency": {
       "read": 200,
       "total": 1000,
       "write": 100
      } ,
      "status": "ok",
      "throughput": {
       "read": 200,
       "total": 1000,
```

```
"write": 100
 },
  "timestamp": "2017-01-25T11:20:13Z"
},
"iops": {
 "read": 200,
 "total": 1000,
 "write": 100
},
"latency": {
 "read": 200,
 "total": 1000,
 "write": 100
},
"status": "ok",
"tcp": {
 " links": {
   "self": {
    "href": "/api/resourcelink"
   }
 },
  "duration": "PT15S",
  "iops": {
   "read": 200,
   "total": 1000,
   "write": 100
  },
  "latency": {
   "read": 200,
   "total": 1000,
   "write": 100
 },
 "status": "ok",
 "throughput": {
  "read": 200,
  "total": 1000,
   "write": 100
 } ,
 "timestamp": "2017-01-25T11:20:13Z"
},
"throughput": {
 "read": 200,
 "total": 1000,
 "write": 100
"timestamp": "2017-01-25T11:20:13Z"
```

```
} ,
"statistics": {
 "fc": {
    "iops raw": {
     "read": 200,
     "total": 1000,
     "write": 100
   } ,
    "latency raw": {
    "read": 200,
    "total": 1000,
     "write": 100
   },
   "status": "ok",
   "throughput raw": {
     "read": 200,
     "total": 1000,
     "write": 100
    "timestamp": "2017-01-25T11:20:13Z"
 },
 "iops raw": {
   "read": 200,
   "total": 1000,
   "write": 100
 } ,
 "latency_raw": {
   "read": 200,
   "total": 1000,
   "write": 100
 },
 "status": "ok",
 "tcp": {
   "iops raw": {
    "read": 200,
     "total": 1000,
     "write": 100
   } ,
    "latency raw": {
     "read": 200,
     "total": 1000,
     "write": 100
    } ,
    "status": "ok",
    "throughput raw": {
     "read": 200,
```

```
"total": 1000,
       "write": 100
      },
      "timestamp": "2017-01-25T11:20:13Z"
    "throughput raw": {
      "read": 200,
     "total": 1000,
     "write": 100
    },
    "timestamp": "2017-01-25T11:20:13Z"
  } ,
  "svm": {
    " links": {
     "self": {
       "href": "/api/resourcelink"
     }
    },
    "name": "svm1",
    "uuid": "02c9e252-41be-11e9-81d5-00a0986138f7"
 }
}
```

### **Error**

```
Status: Default, Error
```

| Name  | Туре  | Description |
|-------|-------|-------------|
| error | error |             |

### Example error

```
{
  "error": {
    "arguments": {
        "code": "string",
        "message": "string"
    },
    "code": "4",
    "message": "entry doesn't exist",
    "target": "uuid"
    }
}
```

## **Definitions**

### **See Definitions**

href

| Name | Туре   | Description |
|------|--------|-------------|
| href | string |             |

\_links

| Name | Туре | Description |
|------|------|-------------|
| next | href |             |
| self | href |             |

\_links

| Name | Туре | Description |
|------|------|-------------|
| self | href |             |

iops

The rate of I/O operations observed at the storage object.

| Name  | Туре    | Description                                                                                                    |
|-------|---------|----------------------------------------------------------------------------------------------------|
| other | integer | Performance metric for other I/O operations. Other I/O operations can be metadata operations, such as directory lookups and so on. |
| read  | integer | Performance metric for read I/O operations.                                                                                        |
| total | integer | Performance metric aggregated over all types of I/O operations.                                                                    |
| write | integer | Peformance metric for write I/O operations.                                                                                        |

## latency

The round trip latency in microseconds observed at the storage object.

| Name  | Туре    | Description                                                                                                    |
|-------|---------|----------------------------------------------------------------------------------------------------|
| other | integer | Performance metric for other I/O operations. Other I/O operations can be metadata operations, such as directory lookups and so on. |
| read  | integer | Performance metric for read I/O operations.                                                                                        |
| total | integer | Performance metric aggregated over all types of I/O operations.                                                                    |
| write | integer | Peformance metric for write I/O operations.                                                                                        |

# throughput

The rate of throughput bytes per second observed at the storage object.

| Name  | Туре    | Description                                                     |
|-------|---------|-----------------------------------------------------------------|
| read  | integer | Performance metric for read I/O operations.                     |
| total | integer | Performance metric aggregated over all types of I/O operations. |
| write | integer | Peformance metric for write I/O operations.                     |

### fc

The NVMe/FC portion of the aggregated metrics.

| Name     | Туре   | Description                                                                                                    |
|----------|--------|----------------------------------------------------------------------------------------------------|
| _links   | _links |                                                                                                    |
| duration | string | The duration over which this sample is calculated. The time durations are represented in the ISO-8601 standard format. Samples can be calculated over the following durations: |
| iops     | iops   | The rate of I/O operations observed at the storage object.                                                                                                    |

| Name       | Туре       | Description                                                                                                    |
|------------|------------|----------------------------------------------------------------------------------------------------|
| latency    | latency    | The round trip latency in microseconds observed at the storage object.                                                                                                    |
| status     | string     | Any errors associated with the sample. For example, if the aggregation of data over multiple nodes fails then any of the partial errors might be returned, "ok" on success, or "error" on any internal uncategorized failure. Whenever a sample collection is missed but done at a later time, it is back filled to the previous 15 second timestamp and tagged with "backfilled_data". "Inconsistent_delta_time" is encountered when the time between two collections is not the same for all nodes. Therefore, the aggregated value might be over or under inflated. "Negative_delta" is returned when an expected monotonically increasing value has decreased in value. "Inconsistent_old_data" is returned when one or more nodes do not have the latest data. |
| throughput | throughput | The rate of throughput bytes per second observed at the storage object.                                                                                                    |
| timestamp  | string     | The timestamp of the performance data.                                                                                                    |

tcp

The NVMe/TCP portion of the aggregated metrics.

| Name     | Туре   | Description                                                                                                    |
|----------|--------|----------------------------------------------------------------------------------------------------|
| _links   | _links |                                                                                                    |
| duration | string | The duration over which this sample is calculated. The time durations are represented in the ISO-8601 standard format. Samples can be calculated over the following durations: |

| Name       | Туре       | Description                                                                                                    |
|------------|------------|----------------------------------------------------------------------------------------------------|
| iops       | iops       | The rate of I/O operations observed at the storage object.                                                                                                    |
| latency    | latency    | The round trip latency in microseconds observed at the storage object.                                                                                                    |
| status     | string     | Any errors associated with the sample. For example, if the aggregation of data over multiple nodes fails then any of the partial errors might be returned, "ok" on success, or "error" on any internal uncategorized failure. Whenever a sample collection is missed but done at a later time, it is back filled to the previous 15 second timestamp and tagged with "backfilled_data". "Inconsistent_delta_time" is encountered when the time between two collections is not the same for all nodes. Therefore, the aggregated value might be over or under inflated. "Negative_delta" is returned when an expected monotonically increasing value has decreased in value. "Inconsistent_old_data" is returned when one or more nodes do not have the latest data. |
| throughput | throughput | The rate of throughput bytes per second observed at the storage object.                                                                                                    |
| timestamp  | string     | The timestamp of the performance data.                                                                                                    |

### metric

Performance numbers, such as IOPS latency and throughput, for SVM protocols.

| Name   | Туре   | Description |
|--------|--------|-------------|
| _links | _links |             |

| Name       | Туре       | Description                                                                                                    |
|------------|------------|----------------------------------------------------------------------------------------------------|
| duration   | string     | The duration over which this sample is calculated. The time durations are represented in the ISO-8601 standard format. Samples can be calculated over the following durations:                                                                                                    |
| fc         | fc         | The NVMe/FC portion of the aggregated metrics.                                                                                                    |
| iops       | iops       | The rate of I/O operations observed at the storage object.                                                                                                    |
| latency    | latency    | The round trip latency in microseconds observed at the storage object.                                                                                                    |
| status     | string     | Any errors associated with the sample. For example, if the aggregation of data over multiple nodes fails then any of the partial errors might be returned, "ok" on success, or "error" on any internal uncategorized failure. Whenever a sample collection is missed but done at a later time, it is back filled to the previous 15 second timestamp and tagged with "backfilled_data". "Inconsistent_delta_time" is encountered when the time between two collections is not the same for all nodes. Therefore, the aggregated value might be over or under inflated. "Negative_delta" is returned when an expected monotonically increasing value has decreased in value. "Inconsistent_old_data" is returned when one or more nodes do not have the latest data. |
| tcp        | tcp        | The NVMe/TCP portion of the aggregated metrics.                                                                                                    |
| throughput | throughput | The rate of throughput bytes per second observed at the storage object.                                                                                                    |

| Name      | Туре   | Description                            |
|-----------|--------|----------------------------------------|
| timestamp | string | The timestamp of the performance data. |

### iops\_raw

The number of I/O operations observed at the storage object. This should be used along with delta time to calculate the rate of I/O operations per unit of time.

| Name  | Туре    | Description                                                                                                    |
|-------|---------|----------------------------------------------------------------------------------------------------|
| other | integer | Performance metric for other I/O operations. Other I/O operations can be metadata operations, such as directory lookups and so on. |
| read  | integer | Performance metric for read I/O operations.                                                                                        |
| total | integer | Performance metric aggregated over all types of I/O operations.                                                                    |
| write | integer | Peformance metric for write I/O operations.                                                                                        |

### latency\_raw

The raw latency in microseconds observed at the storage object. This should be divided by the raw IOPS value to calculate the average latency per I/O operation.

| Name  | Туре    | Description                                                                                                    |
|-------|---------|----------------------------------------------------------------------------------------------------|
| other | integer | Performance metric for other I/O operations. Other I/O operations can be metadata operations, such as directory lookups and so on. |
| read  | integer | Performance metric for read I/O operations.                                                                                        |
| total | integer | Performance metric aggregated over all types of I/O operations.                                                                    |
| write | integer | Peformance metric for write I/O operations.                                                                                        |

### throughput\_raw

Throughput bytes observed at the storage object. This should be used along with delta time to calculate the rate of throughput bytes per unit of time.

| Name  | Туре    | Description                                                     |
|-------|---------|-----------------------------------------------------------------|
| read  | integer | Performance metric for read I/O operations.                     |
| total | integer | Performance metric aggregated over all types of I/O operations. |
| write | integer | Peformance metric for write I/O operations.                     |

fc

The NVMe/FC portion of the aggregated statistics.

| Name        | Туре        | Description                                                                                                    |
|-------------|-------------|----------------------------------------------------------------------------------------------------|
| iops_raw    | iops_raw    | The number of I/O operations observed at the storage object. This should be used along with delta time to calculate the rate of I/O operations per unit of time. |
| latency_raw | latency_raw | The raw latency in microseconds observed at the storage object. This should be divided by the raw IOPS value to calculate the average latency per I/O operation. |

| Name           | Туре           | Description                                                                                                    |
|----------------|----------------|----------------------------------------------------------------------------------------------------|
| status         | string         | Any errors associated with the sample. For example, if the aggregation of data over multiple nodes fails then any of the partial errors might be returned, "ok" on success, or "error" on any internal uncategorized failure. Whenever a sample collection is missed but done at a later time, it is back filled to the previous 15 second timestamp and tagged with "backfilled_data".  "Inconsistent_delta_time" is encountered when the time between two collections is not the same for all nodes. Therefore, the aggregated value might be over or under inflated.  "Negative_delta" is returned when an expected monotonically increasing value has decreased in value. "Inconsistent_old_data" is returned when one or more nodes do not have the latest data. |
| throughput_raw | throughput_raw | Throughput bytes observed at the storage object. This should be used along with delta time to calculate the rate of throughput bytes per unit of time.                                                                                                    |
| timestamp      | string         | The timestamp of the performance data.                                                                                                    |

### tcp

The NVMe/TCP portion of the aggregated statistics.

| Name     | Туре     | Description                                                                                                    |
|----------|----------|----------------------------------------------------------------------------------------------------|
| iops_raw | iops_raw | The number of I/O operations observed at the storage object. This should be used along with delta time to calculate the rate of I/O operations per unit of time. |

| Name           | Туре           | Description                                                                                                    |
|----------------|----------------|----------------------------------------------------------------------------------------------------|
| latency_raw    | latency_raw    | The raw latency in microseconds observed at the storage object. This should be divided by the raw IOPS value to calculate the average latency per I/O operation.                                                                                                    |
| status         | string         | Any errors associated with the sample. For example, if the aggregation of data over multiple nodes fails then any of the partial errors might be returned, "ok" on success, or "error" on any internal uncategorized failure. Whenever a sample collection is missed but done at a later time, it is back filled to the previous 15 second timestamp and tagged with "backfilled_data". "Inconsistent_delta_time" is encountered when the time between two collections is not the same for all nodes. Therefore, the aggregated value might be over or under inflated. "Negative_delta" is returned when an expected monotonically increasing value has decreased in value. "Inconsistent_old_data" is returned when one or more nodes do not have the latest data. |
| throughput_raw | throughput_raw | Throughput bytes observed at the storage object. This should be used along with delta time to calculate the rate of throughput bytes per unit of time.                                                                                                    |
| timestamp      | string         | The timestamp of the performance data.                                                                                                    |

### statistics

These are raw performance numbers, such as IOPS latency and throughput for SVM protocols. These numbers are aggregated across all nodes in the cluster and increase with the uptime of the cluster.

| Name        | Туре        | Description                                                                                                    |
|-------------|-------------|----------------------------------------------------------------------------------------------------|
| fc          | fc          | The NVMe/FC portion of the aggregated statistics.                                                                                                    |
| iops_raw    | iops_raw    | The number of I/O operations observed at the storage object. This should be used along with delta time to calculate the rate of I/O operations per unit of time.                                                                                                    |
| latency_raw | latency_raw | The raw latency in microseconds observed at the storage object. This should be divided by the raw IOPS value to calculate the average latency per I/O operation.                                                                                                    |
| status      | string      | Any errors associated with the sample. For example, if the aggregation of data over multiple nodes fails then any of the partial errors might be returned, "ok" on success, or "error" on any internal uncategorized failure. Whenever a sample collection is missed but done at a later time, it is back filled to the previous 15 second timestamp and tagged with "backfilled_data".  "Inconsistent_delta_time" is encountered when the time between two collections is not the same for all nodes. Therefore, the aggregated value might be over or under inflated.  "Negative_delta" is returned when an expected monotonically increasing value has decreased in value. "Inconsistent_old_data" is returned when one or more nodes do not have the latest data. |
| tcp         | tcp         | The NVMe/TCP portion of the aggregated statistics.                                                                                                    |

| Name           | Туре           | Description                                                                                                    |
|----------------|----------------|----------------------------------------------------------------------------------------------------|
| throughput_raw | throughput_raw | Throughput bytes observed at the storage object. This should be used along with delta time to calculate the rate of throughput bytes per unit of time. |
| timestamp      | string         | The timestamp of the performance data.                                                                                                    |

#### svm

| Name   | Туре   | Description                       |
|--------|--------|-----------------------------------|
| _links | _links |                                   |
| name   | string | The name of the SVM.              |
| uuid   | string | The unique identifier of the SVM. |

### nvme\_service

A Non-Volatile Memory Express (NVMe) service defines the properties of the NVMe controller target for an SVM. There can be at most one NVMe service for an SVM. An SVM's NVMe service must be created before NVMe host initiators can connect to the SVM.

An NVMe service is identified by the UUID of its SVM.

| Name    | Туре    | Description                                                                                                    |
|---------|---------|----------------------------------------------------------------------------------------------------|
| _links  | _links  |                                                                                                    |
| enabled | boolean | The administrative state of the NVMe service. The NVMe service can be disabled to block all NVMe connectivity to the SVM.  This is optional in POST and PATCH. The default setting is <i>true</i> (enabled) in POST. |
| metric  | metric  | Performance numbers, such as IOPS latency and throughput, for SVM protocols.                                                                                                    |

| Name       | Туре       | Description                                                                                                    |
|------------|------------|----------------------------------------------------------------------------------------------------|
| statistics | statistics | These are raw performance numbers, such as IOPS latency and throughput for SVM protocols. These numbers are aggregated across all nodes in the cluster and increase with the uptime of the cluster. |
| svm        | svm        |                                                                                                    |

### error\_arguments

| Name    | Туре   | Description      |
|---------|--------|------------------|
| code    | string | Argument code    |
| message | string | Message argument |

#### error

| Name      | Туре                   | Description                                 |
|-----------|------------------------|---------------------------------------------|
| arguments | array[error_arguments] | Message arguments                           |
| code      | string                 | Error code                                  |
| message   | string                 | Error message                               |
| target    | string                 | The target parameter that caused the error. |

# Create an NVMe service

POST /protocols/nvme/services

Introduced In: 9.6

Creates an NVMe service.

# **Required properties**

• svm.uuid or svm.name - The existing SVM in which to create the NVMe service.

# **Related ONTAP commands**

• vserver nvme create

# Learn more

• DOC /protocols/nvme/services

# **Parameters**

| Name           | Туре    | In    | Required | Description                                                                       |
|----------------|---------|-------|----------|-----------------------------------------------------------------------------------|
| return_records | boolean | query | False    | The default is false. If set to true, the records are returned.  • Default value: |

# **Request Body**

| Name       | Туре       | Description                                                                                                    |
|------------|------------|----------------------------------------------------------------------------------------------------|
| _links     | _links     |                                                                                                    |
| enabled    | boolean    | The administrative state of the NVMe service. The NVMe service can be disabled to block all NVMe connectivity to the SVM.  This is optional in POST and PATCH. The default setting is <i>true</i> (enabled) in POST. |
| metric     | metric     | Performance numbers, such as IOPS latency and throughput, for SVM protocols.                                                                                                    |
| statistics | statistics | These are raw performance numbers, such as IOPS latency and throughput for SVM protocols. These numbers are aggregated across all nodes in the cluster and increase with the uptime of the cluster.                  |
| svm        | svm        |                                                                                                    |

```
" links": {
 "self": {
   "href": "/api/resourcelink"
 }
},
"metric": {
 " links": {
   "self": {
     "href": "/api/resourcelink"
   }
  },
  "duration": "PT15S",
  "fc": {
   " links": {
     "self": {
       "href": "/api/resourcelink"
     }
    },
    "duration": "PT15S",
    "iops": {
     "read": 200,
     "total": 1000,
     "write": 100
    },
    "latency": {
     "read": 200,
     "total": 1000,
     "write": 100
    } ,
    "status": "ok",
    "throughput": {
     "read": 200,
     "total": 1000,
     "write": 100
    },
    "timestamp": "2017-01-25T11:20:13Z"
  },
  "iops": {
   "read": 200,
   "total": 1000,
   "write": 100
  },
  "latency": {
```

```
"read": 200,
   "total": 1000,
   "write": 100
  },
  "status": "ok",
  "tcp": {
   " links": {
     "self": {
       "href": "/api/resourcelink"
     }
    },
    "duration": "PT15S",
    "iops": {
     "read": 200,
     "total": 1000,
     "write": 100
   } ,
    "latency": {
     "read": 200,
     "total": 1000,
     "write": 100
    } ,
    "status": "ok",
   "throughput": {
     "read": 200,
     "total": 1000,
     "write": 100
   },
   "timestamp": "2017-01-25T11:20:13Z"
  },
  "throughput": {
   "read": 200,
   "total": 1000,
   "write": 100
 },
 "timestamp": "2017-01-25T11:20:13Z"
},
"statistics": {
 "fc": {
   "iops raw": {
      "read": 200,
     "total": 1000,
     "write": 100
    "latency raw": {
     "read": 200,
```

```
"total": 1000,
   "write": 100
 },
 "status": "ok",
 "throughput raw": {
   "read": 200,
   "total": 1000,
   "write": 100
 },
 "timestamp": "2017-01-25T11:20:13Z"
},
"iops raw": {
"read": 200,
 "total": 1000,
 "write": 100
},
"latency raw": {
"read": 200,
"total": 1000,
"write": 100
} ,
"status": "ok",
"tcp": {
 "iops raw": {
   "read": 200,
   "total": 1000,
   "write": 100
 },
 "latency raw": {
   "read": 200,
   "total": 1000,
   "write": 100
 },
 "status": "ok",
 "throughput raw": {
   "read": 200,
   "total": 1000,
   "write": 100
 },
 "timestamp": "2017-01-25T11:20:13Z"
"throughput raw": {
"read": 200,
 "total": 1000,
 "write": 100
},
```

# Response

```
Status: 201, Created
```

| Name        | Туре                | Description                            |
|-------------|---------------------|----------------------------------------|
| _links      | _links              |                                        |
| num_records | integer             | The number of records in the response. |
| records     | array[nvme_service] |                                        |

```
" links": {
  "next": {
   "href": "/api/resourcelink"
 },
 "self": {
  "href": "/api/resourcelink"
 }
},
"num records": 1,
"records": {
  " links": {
   "self": {
     "href": "/api/resourcelink"
  },
  "metric": {
   " links": {
     "self": {
       "href": "/api/resourcelink"
     }
    },
    "duration": "PT15S",
    "fc": {
      " links": {
       "self": {
         "href": "/api/resourcelink"
       }
      },
      "duration": "PT15S",
      "iops": {
       "read": 200,
       "total": 1000,
       "write": 100
      },
      "latency": {
       "read": 200,
       "total": 1000,
       "write": 100
      } ,
      "status": "ok",
      "throughput": {
       "read": 200,
       "total": 1000,
```

```
"write": 100
 },
  "timestamp": "2017-01-25T11:20:13Z"
},
"iops": {
 "read": 200,
 "total": 1000,
 "write": 100
},
"latency": {
 "read": 200,
 "total": 1000,
 "write": 100
},
"status": "ok",
"tcp": {
 " links": {
   "self": {
    "href": "/api/resourcelink"
   }
 },
  "duration": "PT15S",
  "iops": {
   "read": 200,
   "total": 1000,
   "write": 100
  },
  "latency": {
   "read": 200,
   "total": 1000,
   "write": 100
 },
 "status": "ok",
 "throughput": {
  "read": 200,
   "total": 1000,
   "write": 100
 } ,
 "timestamp": "2017-01-25T11:20:13Z"
},
"throughput": {
 "read": 200,
 "total": 1000,
 "write": 100
"timestamp": "2017-01-25T11:20:13Z"
```

```
} ,
"statistics": {
 "fc": {
    "iops raw": {
     "read": 200,
     "total": 1000,
     "write": 100
   } ,
    "latency raw": {
    "read": 200,
     "total": 1000,
     "write": 100
   },
   "status": "ok",
   "throughput raw": {
     "read": 200,
     "total": 1000,
     "write": 100
    "timestamp": "2017-01-25T11:20:13Z"
 },
 "iops raw": {
   "read": 200,
   "total": 1000,
   "write": 100
 } ,
 "latency_raw": {
   "read": 200,
   "total": 1000,
   "write": 100
 },
 "status": "ok",
 "tcp": {
   "iops raw": {
    "read": 200,
     "total": 1000,
     "write": 100
   } ,
    "latency raw": {
     "read": 200,
     "total": 1000,
     "write": 100
    } ,
    "status": "ok",
    "throughput raw": {
     "read": 200,
```

```
"total": 1000,
       "write": 100
      },
      "timestamp": "2017-01-25T11:20:13Z"
    "throughput raw": {
     "read": 200,
     "total": 1000,
     "write": 100
    },
    "timestamp": "2017-01-25T11:20:13Z"
  } ,
  "svm": {
    " links": {
     "self": {
       "href": "/api/resourcelink"
     }
    },
    "name": "svm1",
    "uuid": "02c9e252-41be-11e9-81d5-00a0986138f7"
  }
}
```

### **Error**

```
Status: Default
```

### ONTAP Error Response Codes

| Error Code | Description                                                            |
|------------|------------------------------------------------------------------------|
| 1115127    | The cluster lacks a valid NVMe license.                                |
| 2621462    | The supplied SVM does not exist.                                       |
| 2621507    | NVMe is not allowed for the specified SVM.                             |
| 2621706    | The specified svm.uuid and svm.name do not refer to the same SVM.      |
| 2621707    | No SVM was specified. Either svm.name or svm.uuid must be supplied.    |
| 5374893    | The SVM is stopped. The SVM must be running to create an NVMe service. |
| 72089650   | An NVMe service already exists for the specified SVM.                  |

| Error Code | Description                                                                         |
|------------|-------------------------------------------------------------------------------------|
| 72089900   | An NVMe service cannot be creating in an SVM that is configured for a SAN protocol. |

| Name  | Туре  | Description |
|-------|-------|-------------|
| error | error |             |

## Example error

```
"error": {
    "arguments": {
        "code": "string",
        "message": "string"
    },
    "code": "4",
    "message": "entry doesn't exist",
    "target": "uuid"
    }
}
```

# **Definitions**

### **See Definitions**

href

| Name | Туре   | Description |
|------|--------|-------------|
| href | string |             |

\_links

| Name | Туре | Description |
|------|------|-------------|
| self | href |             |

iops

The rate of I/O operations observed at the storage object.

| Name  | Туре    | Description                                                                                                    |
|-------|---------|----------------------------------------------------------------------------------------------------|
| other | integer | Performance metric for other I/O operations. Other I/O operations can be metadata operations, such as directory lookups and so on. |
| read  | integer | Performance metric for read I/O operations.                                                                                        |
| total | integer | Performance metric aggregated over all types of I/O operations.                                                                    |
| write | integer | Peformance metric for write I/O operations.                                                                                        |

## latency

The round trip latency in microseconds observed at the storage object.

| Name  | Туре    | Description                                                                                                    |
|-------|---------|----------------------------------------------------------------------------------------------------|
| other | integer | Performance metric for other I/O operations. Other I/O operations can be metadata operations, such as directory lookups and so on. |
| read  | integer | Performance metric for read I/O operations.                                                                                        |

| Name  | Туре    | Description                                                     |
|-------|---------|-----------------------------------------------------------------|
| total | integer | Performance metric aggregated over all types of I/O operations. |
| write | integer | Peformance metric for write I/O operations.                     |

# throughput

The rate of throughput bytes per second observed at the storage object.

| Name  | Туре    | Description                                                     |
|-------|---------|-----------------------------------------------------------------|
| read  | integer | Performance metric for read I/O operations.                     |
| total | integer | Performance metric aggregated over all types of I/O operations. |
| write | integer | Peformance metric for write I/O operations.                     |

fc

The NVMe/FC portion of the aggregated metrics.

| Name     | Туре    | Description                                                                                                    |
|----------|---------|----------------------------------------------------------------------------------------------------|
| _links   | _links  |                                                                                                    |
| duration | string  | The duration over which this sample is calculated. The time durations are represented in the ISO-8601 standard format. Samples can be calculated over the following durations: |
| iops     | iops    | The rate of I/O operations observed at the storage object.                                                                                                    |
| latency  | latency | The round trip latency in microseconds observed at the storage object.                                                                                                    |

| Name       | Туре       | Description                                                                                                    |
|------------|------------|----------------------------------------------------------------------------------------------------|
| status     | string     | Any errors associated with the sample. For example, if the aggregation of data over multiple nodes fails then any of the partial errors might be returned, "ok" on success, or "error" on any internal uncategorized failure. Whenever a sample collection is missed but done at a later time, it is back filled to the previous 15 second timestamp and tagged with "backfilled_data". "Inconsistent_delta_time" is encountered when the time between two collections is not the same for all nodes. Therefore, the aggregated value might be over or under inflated. "Negative_delta" is returned when an expected monotonically increasing value has decreased in value. "Inconsistent_old_data" is returned when one or more nodes do not have the latest data. |
| throughput | throughput | The rate of throughput bytes per second observed at the storage object.                                                                                                    |
| timestamp  | string     | The timestamp of the performance data.                                                                                                    |

# tcp

The NVMe/TCP portion of the aggregated metrics.

| Name     | Туре   | Description                                                                                                    |
|----------|--------|----------------------------------------------------------------------------------------------------|
| _links   | _links |                                                                                                    |
| duration | string | The duration over which this sample is calculated. The time durations are represented in the ISO-8601 standard format. Samples can be calculated over the following durations: |
| iops     | iops   | The rate of I/O operations observed at the storage object.                                                                                                    |

| Name       | Туре       | Description                                                                                                    |
|------------|------------|----------------------------------------------------------------------------------------------------|
| latency    | latency    | The round trip latency in microseconds observed at the storage object.                                                                                                    |
| status     | string     | Any errors associated with the sample. For example, if the aggregation of data over multiple nodes fails then any of the partial errors might be returned, "ok" on success, or "error" on any internal uncategorized failure. Whenever a sample collection is missed but done at a later time, it is back filled to the previous 15 second timestamp and tagged with "backfilled_data". "Inconsistent_delta_time" is encountered when the time between two collections is not the same for all nodes. Therefore, the aggregated value might be over or under inflated. "Negative_delta" is returned when an expected monotonically increasing value has decreased in value. "Inconsistent_old_data" is returned when one or more nodes do not have the latest data. |
| throughput | throughput | The rate of throughput bytes per second observed at the storage object.                                                                                                    |
| timestamp  | string     | The timestamp of the performance data.                                                                                                    |

# metric

Performance numbers, such as IOPS latency and throughput, for SVM protocols.

| Name     | Туре   | Description                                                                                                    |
|----------|--------|----------------------------------------------------------------------------------------------------|
| _links   | _links |                                                                                                    |
| duration | string | The duration over which this sample is calculated. The time durations are represented in the ISO-8601 standard format. Samples can be calculated over the following durations: |

| Name       | Туре       | Description                                                                                                    |
|------------|------------|----------------------------------------------------------------------------------------------------|
| fc         | fc         | The NVMe/FC portion of the aggregated metrics.                                                                                                    |
| iops       | iops       | The rate of I/O operations observed at the storage object.                                                                                                    |
| latency    | latency    | The round trip latency in microseconds observed at the storage object.                                                                                                    |
| status     | string     | Any errors associated with the sample. For example, if the aggregation of data over multiple nodes fails then any of the partial errors might be returned, "ok" on success, or "error" on any internal uncategorized failure. Whenever a sample collection is missed but done at a later time, it is back filled to the previous 15 second timestamp and tagged with "backfilled_data". "Inconsistent_delta_time" is encountered when the time between two collections is not the same for all nodes. Therefore, the aggregated value might be over or under inflated. "Negative_delta" is returned when an expected monotonically increasing value has decreased in value. "Inconsistent_old_data" is returned when one or more nodes do not have the latest data. |
| tcp        | tcp        | The NVMe/TCP portion of the aggregated metrics.                                                                                                    |
| throughput | throughput | The rate of throughput bytes per second observed at the storage object.                                                                                                    |
| timestamp  | string     | The timestamp of the performance data.                                                                                                    |

# iops\_raw

The number of I/O operations observed at the storage object. This should be used along with delta time to calculate the rate of I/O operations per unit of time.

| Name  | Туре    | Description                                                                                                    |
|-------|---------|----------------------------------------------------------------------------------------------------|
| other | integer | Performance metric for other I/O operations. Other I/O operations can be metadata operations, such as directory lookups and so on. |
| read  | integer | Performance metric for read I/O operations.                                                                                        |
| total | integer | Performance metric aggregated over all types of I/O operations.                                                                    |
| write | integer | Peformance metric for write I/O operations.                                                                                        |

### latency\_raw

The raw latency in microseconds observed at the storage object. This should be divided by the raw IOPS value to calculate the average latency per I/O operation.

| Name  | Туре    | Description                                                                                                    |
|-------|---------|----------------------------------------------------------------------------------------------------|
| other | integer | Performance metric for other I/O operations. Other I/O operations can be metadata operations, such as directory lookups and so on. |
| read  | integer | Performance metric for read I/O operations.                                                                                        |
| total | integer | Performance metric aggregated over all types of I/O operations.                                                                    |
| write | integer | Peformance metric for write I/O operations.                                                                                        |

## throughput\_raw

Throughput bytes observed at the storage object. This should be used along with delta time to calculate the rate of throughput bytes per unit of time.

| Name | Туре    | Description                                 |
|------|---------|---------------------------------------------|
| read | integer | Performance metric for read I/O operations. |

| Name  | Туре    | Description                                                     |
|-------|---------|-----------------------------------------------------------------|
| total | _       | Performance metric aggregated over all types of I/O operations. |
| write | integer | Peformance metric for write I/O operations.                     |

# fc

The NVMe/FC portion of the aggregated statistics.

| Name        | Туре        | Description                                                                                                    |
|-------------|-------------|----------------------------------------------------------------------------------------------------|
| iops_raw    | iops_raw    | The number of I/O operations observed at the storage object. This should be used along with delta time to calculate the rate of I/O operations per unit of time. |
| latency_raw | latency_raw | The raw latency in microseconds observed at the storage object. This should be divided by the raw IOPS value to calculate the average latency per I/O operation. |

| Name           | Туре           | Description                                                                                                    |
|----------------|----------------|----------------------------------------------------------------------------------------------------|
| status         | string         | Any errors associated with the sample. For example, if the aggregation of data over multiple nodes fails then any of the partial errors might be returned, "ok" on success, or "error" on any internal uncategorized failure. Whenever a sample collection is missed but done at a later time, it is back filled to the previous 15 second timestamp and tagged with "backfilled_data".  "Inconsistent_delta_time" is encountered when the time between two collections is not the same for all nodes. Therefore, the aggregated value might be over or under inflated.  "Negative_delta" is returned when an expected monotonically increasing value has decreased in value. "Inconsistent_old_data" is returned when one or more nodes do not have the latest data. |
| throughput_raw | throughput_raw | Throughput bytes observed at the storage object. This should be used along with delta time to calculate the rate of throughput bytes per unit of time.                                                                                                    |
| timestamp      | string         | The timestamp of the performance data.                                                                                                    |

## tcp

The NVMe/TCP portion of the aggregated statistics.

| Name     | Туре     | Description                                                                                                    |
|----------|----------|----------------------------------------------------------------------------------------------------|
| iops_raw | iops_raw | The number of I/O operations observed at the storage object. This should be used along with delta time to calculate the rate of I/O operations per unit of time. |

| Name           | Туре           | Description                                                                                                    |
|----------------|----------------|----------------------------------------------------------------------------------------------------|
| latency_raw    | latency_raw    | The raw latency in microseconds observed at the storage object. This should be divided by the raw IOPS value to calculate the average latency per I/O operation.                                                                                                    |
| status         | string         | Any errors associated with the sample. For example, if the aggregation of data over multiple nodes fails then any of the partial errors might be returned, "ok" on success, or "error" on any internal uncategorized failure. Whenever a sample collection is missed but done at a later time, it is back filled to the previous 15 second timestamp and tagged with "backfilled_data".  "Inconsistent_delta_time" is encountered when the time between two collections is not the same for all nodes. Therefore, the aggregated value might be over or under inflated.  "Negative_delta" is returned when an expected monotonically increasing value has decreased in value. "Inconsistent_old_data" is returned when one or more nodes do not have the latest data. |
| throughput_raw | throughput_raw | Throughput bytes observed at the storage object. This should be used along with delta time to calculate the rate of throughput bytes per unit of time.                                                                                                    |
| timestamp      | string         | The timestamp of the performance data.                                                                                                    |

### statistics

These are raw performance numbers, such as IOPS latency and throughput for SVM protocols. These numbers are aggregated across all nodes in the cluster and increase with the uptime of the cluster.

| Name        | Туре        | Description                                                                                                    |
|-------------|-------------|----------------------------------------------------------------------------------------------------|
| fc          | fc          | The NVMe/FC portion of the aggregated statistics.                                                                                                    |
| iops_raw    | iops_raw    | The number of I/O operations observed at the storage object. This should be used along with delta time to calculate the rate of I/O operations per unit of time.                                                                                                    |
| latency_raw | latency_raw | The raw latency in microseconds observed at the storage object. This should be divided by the raw IOPS value to calculate the average latency per I/O operation.                                                                                                    |
| status      | string      | Any errors associated with the sample. For example, if the aggregation of data over multiple nodes fails then any of the partial errors might be returned, "ok" on success, or "error" on any internal uncategorized failure. Whenever a sample collection is missed but done at a later time, it is back filled to the previous 15 second timestamp and tagged with "backfilled_data".  "Inconsistent_delta_time" is encountered when the time between two collections is not the same for all nodes. Therefore, the aggregated value might be over or under inflated.  "Negative_delta" is returned when an expected monotonically increasing value has decreased in value. "Inconsistent_old_data" is returned when one or more nodes do not have the latest data. |
| tcp         | tcp         | The NVMe/TCP portion of the aggregated statistics.                                                                                                    |

| Name           | Туре           | Description                                                                                                    |
|----------------|----------------|----------------------------------------------------------------------------------------------------|
| throughput_raw | throughput_raw | Throughput bytes observed at the storage object. This should be used along with delta time to calculate the rate of throughput bytes per unit of time. |
| timestamp      | string         | The timestamp of the performance data.                                                                                                    |

#### svm

| Name   | Туре   | Description                       |
|--------|--------|-----------------------------------|
| _links | _links |                                   |
| name   | string | The name of the SVM.              |
| uuid   | string | The unique identifier of the SVM. |

### nvme\_service

A Non-Volatile Memory Express (NVMe) service defines the properties of the NVMe controller target for an SVM. There can be at most one NVMe service for an SVM. An SVM's NVMe service must be created before NVMe host initiators can connect to the SVM.

An NVMe service is identified by the UUID of its SVM.

| Name    | Туре    | Description                                                                                                    |
|---------|---------|----------------------------------------------------------------------------------------------------|
| _links  | _links  |                                                                                                    |
| enabled | boolean | The administrative state of the NVMe service. The NVMe service can be disabled to block all NVMe connectivity to the SVM.  This is optional in POST and PATCH. The default setting is <i>true</i> (enabled) in POST. |
| metric  | metric  | Performance numbers, such as IOPS latency and throughput, for SVM protocols.                                                                                                    |

| Name       | Туре       | Description                                                                                                    |
|------------|------------|----------------------------------------------------------------------------------------------------|
| statistics | statistics | These are raw performance numbers, such as IOPS latency and throughput for SVM protocols. These numbers are aggregated across all nodes in the cluster and increase with the uptime of the cluster. |
| svm        | svm        |                                                                                                    |

### \_links

| Name | Туре | Description |
|------|------|-------------|
| next | href |             |
| self | href |             |

### error\_arguments

| Name    | Туре   | Description      |
|---------|--------|------------------|
| code    | string | Argument code    |
| message | string | Message argument |

#### error

| Name      | Туре                   | Description                                 |
|-----------|------------------------|---------------------------------------------|
| arguments | array[error_arguments] | Message arguments                           |
| code      | string                 | Error code                                  |
| message   | string                 | Error message                               |
| target    | string                 | The target parameter that caused the error. |

# **Delete an NVMe service**

DELETE /protocols/nvme/services/{svm.uuid}

Introduced In: 9.6

Deletes an NVMe service. An NVMe service must be disabled before it can be deleted. In addition, all NVMe interfaces, subsystems, and subsystem maps associated with the SVM must first be deleted.

# **Related ONTAP commands**

• vserver nvme delete

### Learn more

• DOC /protocols/nvme/services

## **Parameters**

| Name     | Туре   | In   | Required | Description                                                           |
|----------|--------|------|----------|-----------------------------------------------------------------------|
| svm.uuid | string | path | True     | The unique identifier of the SVM whose NVMe service is to be deleted. |

# Response

Status: 200, Ok

## **Error**

Status: Default

# ONTAP Error Response Codes

| Error Code | Description                                                                                                    |
|------------|----------------------------------------------------------------------------------------------------|
| 2621462    | The supplied SVM does not exist.                                                                                            |
| 72089651   | The supplied SVM does not have an NVMe service.                                                                             |
| 72089653   | There are subsystems associated with the NVMe service SVM. The subsystems must be removed before deleting the NVMe service. |
| 72089654   | There are NVMe-oF LIFs associated with the NVMe service SVM. The LIFs must be removed before deleting the NVMe service.     |
| 72090028   | The NVMe service is enabled. The NVMe service must be disabled before it can be deleted.                                    |

| Name  | Туре  | Description |
|-------|-------|-------------|
| error | error |             |

#### **Example error**

```
{
   "error": {
        "arguments": {
            "code": "string",
            "message": "string"
        },
        "code": "4",
        "message": "entry doesn't exist",
        "target": "uuid"
      }
}
```

### **Definitions**

### **See Definitions**

error arguments

| Name    | Туре   | Description      |
|---------|--------|------------------|
| code    | string | Argument code    |
| message | string | Message argument |

error

| Name      | Туре                   | Description                                 |
|-----------|------------------------|---------------------------------------------|
| arguments | array[error_arguments] | Message arguments                           |
| code      | string                 | Error code                                  |
| message   | string                 | Error message                               |
| target    | string                 | The target parameter that caused the error. |

# Retrieve an NVMe service

GET /protocols/nvme/services/{svm.uuid}

Introduced In: 9.6

Retrieves an NVMe service.

# **Related ONTAP commands**

• vserver nvme show

## Learn more

• DOC /protocols/nvme/services

# **Parameters**

| Name     | Туре          | In    | Required | Description                                                             |
|----------|---------------|-------|----------|-------------------------------------------------------------------------|
| svm.uuid | string        | path  | True     | The unique identifier of the SVM whose NVMe service is to be retrieved. |
| fields   | array[string] | query | False    | Specify the fields to return.                                           |

# Response

Status: 200, Ok

| Name    | Туре    | Description                                                                                                    |
|---------|---------|----------------------------------------------------------------------------------------------------|
| _links  | _links  |                                                                                                    |
| enabled | boolean | The administrative state of the NVMe service. The NVMe service can be disabled to block all NVMe connectivity to the SVM.  This is optional in POST and PATCH. The default setting is <i>true</i> (enabled) in POST. |
| metric  | metric  | Performance numbers, such as IOPS latency and throughput, for SVM protocols.                                                                                                    |

| Name       | Туре       | Description                                                                                                    |
|------------|------------|----------------------------------------------------------------------------------------------------|
| statistics | statistics | These are raw performance numbers, such as IOPS latency and throughput for SVM protocols. These numbers are aggregated across all nodes in the cluster and increase with the uptime of the cluster. |
| svm        | svm        |                                                                                                    |

```
" links": {
 "self": {
   "href": "/api/resourcelink"
 }
},
"metric": {
 " links": {
  "self": {
    "href": "/api/resourcelink"
   }
  },
  "duration": "PT15S",
  "fc": {
   " links": {
     "self": {
       "href": "/api/resourcelink"
     }
    },
    "duration": "PT15S",
    "iops": {
     "read": 200,
     "total": 1000,
     "write": 100
    },
    "latency": {
     "read": 200,
     "total": 1000,
     "write": 100
    },
    "status": "ok",
    "throughput": {
     "read": 200,
     "total": 1000,
     "write": 100
    },
    "timestamp": "2017-01-25T11:20:13Z"
  },
  "iops": {
  "read": 200,
   "total": 1000,
   "write": 100
  },
  "latency": {
```

```
"read": 200,
   "total": 1000,
   "write": 100
  },
  "status": "ok",
  "tcp": {
   " links": {
     "self": {
       "href": "/api/resourcelink"
     }
    },
    "duration": "PT15S",
   "iops": {
     "read": 200,
     "total": 1000,
     "write": 100
   } ,
    "latency": {
     "read": 200,
     "total": 1000,
     "write": 100
    } ,
   "status": "ok",
   "throughput": {
     "read": 200,
     "total": 1000,
     "write": 100
   },
   "timestamp": "2017-01-25T11:20:13Z"
  },
  "throughput": {
   "read": 200,
   "total": 1000,
   "write": 100
 },
 "timestamp": "2017-01-25T11:20:13Z"
},
"statistics": {
 "fc": {
   "iops raw": {
      "read": 200,
     "total": 1000,
     "write": 100
    "latency raw": {
     "read": 200,
```

```
"total": 1000,
   "write": 100
 },
 "status": "ok",
 "throughput raw": {
   "read": 200,
   "total": 1000,
   "write": 100
 },
 "timestamp": "2017-01-25T11:20:13Z"
},
"iops raw": {
"read": 200,
 "total": 1000,
 "write": 100
},
"latency raw": {
"read": 200,
"total": 1000,
"write": 100
} ,
"status": "ok",
"tcp": {
 "iops raw": {
   "read": 200,
   "total": 1000,
   "write": 100
 },
 "latency raw": {
   "read": 200,
   "total": 1000,
   "write": 100
 },
 "status": "ok",
 "throughput raw": {
   "read": 200,
   "total": 1000,
   "write": 100
 },
 "timestamp": "2017-01-25T11:20:13Z"
"throughput raw": {
"read": 200,
 "total": 1000,
 "write": 100
},
```

### **Error**

```
Status: Default
```

### ONTAP Error Response Codes

| Error Code | Description                                     |
|------------|-------------------------------------------------|
| 2621462    | The supplied SVM does not exist.                |
| 72089651   | The supplied SVM does not have an NVMe service. |

| Name  | Туре  | Description |
|-------|-------|-------------|
| error | error |             |

### **Example error**

```
{
   "error": {
        "arguments": {
            "code": "string",
            "message": "string"
        },
        "code": "4",
        "message": "entry doesn't exist",
        "target": "uuid"
      }
}
```

# **Definitions**

### **See Definitions**

href

| Name | Туре   | Description |
|------|--------|-------------|
| href | string |             |

\_links

| Name | Туре | Description |
|------|------|-------------|
| self | href |             |

iops

The rate of I/O operations observed at the storage object.

| Name  | Туре    | Description                                                                                                    |
|-------|---------|----------------------------------------------------------------------------------------------------|
| other | integer | Performance metric for other I/O operations. Other I/O operations can be metadata operations, such as directory lookups and so on. |
| read  | integer | Performance metric for read I/O operations.                                                                                        |
| total | integer | Performance metric aggregated over all types of I/O operations.                                                                    |
| write | integer | Peformance metric for write I/O operations.                                                                                        |

## latency

The round trip latency in microseconds observed at the storage object.

| Name  | Туре    | Description                                                                                                    |
|-------|---------|----------------------------------------------------------------------------------------------------|
| other | integer | Performance metric for other I/O operations. Other I/O operations can be metadata operations, such as directory lookups and so on. |
| read  | integer | Performance metric for read I/O operations.                                                                                        |

| Name  | Туре    | Description                                                     |
|-------|---------|-----------------------------------------------------------------|
| total | integer | Performance metric aggregated over all types of I/O operations. |
| write | integer | Peformance metric for write I/O operations.                     |

# throughput

The rate of throughput bytes per second observed at the storage object.

| Name  | Туре    | Description                                                     |
|-------|---------|-----------------------------------------------------------------|
| read  | integer | Performance metric for read I/O operations.                     |
| total | integer | Performance metric aggregated over all types of I/O operations. |
| write | integer | Peformance metric for write I/O operations.                     |

### fc

The NVMe/FC portion of the aggregated metrics.

| Name     | Туре    | Description                                                                                                    |
|----------|---------|----------------------------------------------------------------------------------------------------|
| _links   | _links  |                                                                                                    |
| duration | string  | The duration over which this sample is calculated. The time durations are represented in the ISO-8601 standard format. Samples can be calculated over the following durations: |
| iops     | iops    | The rate of I/O operations observed at the storage object.                                                                                                    |
| latency  | latency | The round trip latency in microseconds observed at the storage object.                                                                                                    |

| Name       | Туре       | Description                                                                                                    |
|------------|------------|----------------------------------------------------------------------------------------------------|
| status     | string     | Any errors associated with the sample. For example, if the aggregation of data over multiple nodes fails then any of the partial errors might be returned, "ok" on success, or "error" on any internal uncategorized failure. Whenever a sample collection is missed but done at a later time, it is back filled to the previous 15 second timestamp and tagged with "backfilled_data". "Inconsistent_delta_time" is encountered when the time between two collections is not the same for all nodes. Therefore, the aggregated value might be over or under inflated. "Negative_delta" is returned when an expected monotonically increasing value has decreased in value. "Inconsistent_old_data" is returned when one or more nodes do not have the latest data. |
| throughput | throughput | The rate of throughput bytes per second observed at the storage object.                                                                                                    |
| timestamp  | string     | The timestamp of the performance data.                                                                                                    |

# tcp

The NVMe/TCP portion of the aggregated metrics.

| Name     | Туре   | Description                                                                                                    |
|----------|--------|----------------------------------------------------------------------------------------------------|
| _links   | _links |                                                                                                    |
| duration | string | The duration over which this sample is calculated. The time durations are represented in the ISO-8601 standard format. Samples can be calculated over the following durations: |
| iops     | iops   | The rate of I/O operations observed at the storage object.                                                                                                    |

| Name       | Туре       | Description                                                                                                    |
|------------|------------|----------------------------------------------------------------------------------------------------|
| latency    | latency    | The round trip latency in microseconds observed at the storage object.                                                                                                    |
| status     | string     | Any errors associated with the sample. For example, if the aggregation of data over multiple nodes fails then any of the partial errors might be returned, "ok" on success, or "error" on any internal uncategorized failure. Whenever a sample collection is missed but done at a later time, it is back filled to the previous 15 second timestamp and tagged with "backfilled_data". "Inconsistent_delta_time" is encountered when the time between two collections is not the same for all nodes. Therefore, the aggregated value might be over or under inflated. "Negative_delta" is returned when an expected monotonically increasing value has decreased in value. "Inconsistent_old_data" is returned when one or more nodes do not have the latest data. |
| throughput | throughput | The rate of throughput bytes per second observed at the storage object.                                                                                                    |
| timestamp  | string     | The timestamp of the performance data.                                                                                                    |

## metric

Performance numbers, such as IOPS latency and throughput, for SVM protocols.

| Name     | Туре   | Description                                                                                                    |
|----------|--------|----------------------------------------------------------------------------------------------------|
| _links   | _links |                                                                                                    |
| duration | string | The duration over which this sample is calculated. The time durations are represented in the ISO-8601 standard format. Samples can be calculated over the following durations: |

| Name       | Туре       | Description                                                                                                    |
|------------|------------|----------------------------------------------------------------------------------------------------|
| fc         | fc         | The NVMe/FC portion of the aggregated metrics.                                                                                                    |
| iops       | iops       | The rate of I/O operations observed at the storage object.                                                                                                    |
| latency    | latency    | The round trip latency in microseconds observed at the storage object.                                                                                                    |
| status     | string     | Any errors associated with the sample. For example, if the aggregation of data over multiple nodes fails then any of the partial errors might be returned, "ok" on success, or "error" on any internal uncategorized failure. Whenever a sample collection is missed but done at a later time, it is back filled to the previous 15 second timestamp and tagged with "backfilled_data". "Inconsistent_delta_time" is encountered when the time between two collections is not the same for all nodes. Therefore, the aggregated value might be over or under inflated. "Negative_delta" is returned when an expected monotonically increasing value has decreased in value. "Inconsistent_old_data" is returned when one or more nodes do not have the latest data. |
| tcp        | tcp        | The NVMe/TCP portion of the aggregated metrics.                                                                                                    |
| throughput | throughput | The rate of throughput bytes per second observed at the storage object.                                                                                                    |
| timestamp  | string     | The timestamp of the performance data.                                                                                                    |

#### iops\_raw

The number of I/O operations observed at the storage object. This should be used along with delta time to calculate the rate of I/O operations per unit of time.

| Name  | Туре    | Description                                                                                                    |
|-------|---------|----------------------------------------------------------------------------------------------------|
| other | integer | Performance metric for other I/O operations. Other I/O operations can be metadata operations, such as directory lookups and so on. |
| read  | integer | Performance metric for read I/O operations.                                                                                        |
| total | integer | Performance metric aggregated over all types of I/O operations.                                                                    |
| write | integer | Peformance metric for write I/O operations.                                                                                        |

#### latency\_raw

The raw latency in microseconds observed at the storage object. This should be divided by the raw IOPS value to calculate the average latency per I/O operation.

| Name  | Туре    | Description                                                                                                    |
|-------|---------|----------------------------------------------------------------------------------------------------|
| other | integer | Performance metric for other I/O operations. Other I/O operations can be metadata operations, such as directory lookups and so on. |
| read  | integer | Performance metric for read I/O operations.                                                                                        |
| total | integer | Performance metric aggregated over all types of I/O operations.                                                                    |
| write | integer | Peformance metric for write I/O operations.                                                                                        |

#### throughput\_raw

Throughput bytes observed at the storage object. This should be used along with delta time to calculate the rate of throughput bytes per unit of time.

| Name | Туре    | Description                                 |
|------|---------|---------------------------------------------|
| read | integer | Performance metric for read I/O operations. |

| Name  | Туре    | Description                                                     |
|-------|---------|-----------------------------------------------------------------|
| total | integer | Performance metric aggregated over all types of I/O operations. |
| write | integer | Peformance metric for write I/O operations.                     |

#### fc

The NVMe/FC portion of the aggregated statistics.

| Name        | Туре        | Description                                                                                                    |
|-------------|-------------|----------------------------------------------------------------------------------------------------|
| iops_raw    | iops_raw    | The number of I/O operations observed at the storage object. This should be used along with delta time to calculate the rate of I/O operations per unit of time. |
| latency_raw | latency_raw | The raw latency in microseconds observed at the storage object. This should be divided by the raw IOPS value to calculate the average latency per I/O operation. |

| Name           | Туре           | Description                                                                                                    |
|----------------|----------------|----------------------------------------------------------------------------------------------------|
| status         | string         | Any errors associated with the sample. For example, if the aggregation of data over multiple nodes fails then any of the partial errors might be returned, "ok" on success, or "error" on any internal uncategorized failure. Whenever a sample collection is missed but done at a later time, it is back filled to the previous 15 second timestamp and tagged with "backfilled_data".  "Inconsistent_delta_time" is encountered when the time between two collections is not the same for all nodes. Therefore, the aggregated value might be over or under inflated.  "Negative_delta" is returned when an expected monotonically increasing value has decreased in value. "Inconsistent_old_data" is returned when one or more nodes do not have the latest data. |
| throughput_raw | throughput_raw | Throughput bytes observed at the storage object. This should be used along with delta time to calculate the rate of throughput bytes per unit of time.                                                                                                    |
| timestamp      | string         | The timestamp of the performance data.                                                                                                    |

#### tcp

The NVMe/TCP portion of the aggregated statistics.

| Name     | Туре     | Description                                                                                                    |
|----------|----------|----------------------------------------------------------------------------------------------------|
| iops_raw | iops_raw | The number of I/O operations observed at the storage object. This should be used along with delta time to calculate the rate of I/O operations per unit of time. |

| Name           | Туре           | Description                                                                                                    |
|----------------|----------------|----------------------------------------------------------------------------------------------------|
| latency_raw    | latency_raw    | The raw latency in microseconds observed at the storage object. This should be divided by the raw IOPS value to calculate the average latency per I/O operation.                                                                                                    |
| status         | string         | Any errors associated with the sample. For example, if the aggregation of data over multiple nodes fails then any of the partial errors might be returned, "ok" on success, or "error" on any internal uncategorized failure. Whenever a sample collection is missed but done at a later time, it is back filled to the previous 15 second timestamp and tagged with "backfilled_data".  "Inconsistent_delta_time" is encountered when the time between two collections is not the same for all nodes. Therefore, the aggregated value might be over or under inflated.  "Negative_delta" is returned when an expected monotonically increasing value has decreased in value. "Inconsistent_old_data" is returned when one or more nodes do not have the latest data. |
| throughput_raw | throughput_raw | Throughput bytes observed at the storage object. This should be used along with delta time to calculate the rate of throughput bytes per unit of time.                                                                                                    |
| timestamp      | string         | The timestamp of the performance data.                                                                                                    |

#### statistics

These are raw performance numbers, such as IOPS latency and throughput for SVM protocols. These numbers are aggregated across all nodes in the cluster and increase with the uptime of the cluster.

| Name        | Туре        | Description                                                                                                    |
|-------------|-------------|----------------------------------------------------------------------------------------------------|
| fc          | fc          | The NVMe/FC portion of the aggregated statistics.                                                                                                    |
| iops_raw    | iops_raw    | The number of I/O operations observed at the storage object. This should be used along with delta time to calculate the rate of I/O operations per unit of time.                                                                                                    |
| latency_raw | latency_raw | The raw latency in microseconds observed at the storage object. This should be divided by the raw IOPS value to calculate the average latency per I/O operation.                                                                                                    |
| status      | string      | Any errors associated with the sample. For example, if the aggregation of data over multiple nodes fails then any of the partial errors might be returned, "ok" on success, or "error" on any internal uncategorized failure. Whenever a sample collection is missed but done at a later time, it is back filled to the previous 15 second timestamp and tagged with "backfilled_data".  "Inconsistent_delta_time" is encountered when the time between two collections is not the same for all nodes. Therefore, the aggregated value might be over or under inflated.  "Negative_delta" is returned when an expected monotonically increasing value has decreased in value. "Inconsistent_old_data" is returned when one or more nodes do not have the latest data. |
| tcp         | tcp         | The NVMe/TCP portion of the aggregated statistics.                                                                                                    |

| Name           | Туре           | Description                                                                                                    |
|----------------|----------------|----------------------------------------------------------------------------------------------------|
| throughput_raw | throughput_raw | Throughput bytes observed at the storage object. This should be used along with delta time to calculate the rate of throughput bytes per unit of time. |
| timestamp      | string         | The timestamp of the performance data.                                                                                                    |

#### svm

| Name   | Туре   | Description                       |
|--------|--------|-----------------------------------|
| _links | _links |                                   |
| name   | string | The name of the SVM.              |
| uuid   | string | The unique identifier of the SVM. |

#### error\_arguments

| Name    | Туре   | Description      |
|---------|--------|------------------|
| code    | string | Argument code    |
| message | string | Message argument |

#### error

| Name      | Туре                   | Description                                 |
|-----------|------------------------|---------------------------------------------|
| arguments | array[error_arguments] | Message arguments                           |
| code      | string                 | Error code                                  |
| message   | string                 | Error message                               |
| target    | string                 | The target parameter that caused the error. |

# **Update an NVMe service**

PATCH /protocols/nvme/services/{svm.uuid}

Introduced In: 9.6

Updates an NVMe service.

#### **Related ONTAP commands**

• vserver nvme modify

#### Learn more

• DOC /protocols/nvme/services

## **Parameters**

| Name     | Туре   | In   | Required | Description                                                           |
|----------|--------|------|----------|-----------------------------------------------------------------------|
| svm.uuid | string | path | True     | The unique identifier of the SVM whose NVMe service is to be updated. |

# **Request Body**

| Name       | Туре       | Description                                                                                                    |
|------------|------------|----------------------------------------------------------------------------------------------------|
| _links     | _links     |                                                                                                    |
| enabled    | boolean    | The administrative state of the NVMe service. The NVMe service can be disabled to block all NVMe connectivity to the SVM.  This is optional in POST and PATCH. The default setting is <i>true</i> (enabled) in POST. |
| metric     | metric     | Performance numbers, such as IOPS latency and throughput, for SVM protocols.                                                                                                    |
| statistics | statistics | These are raw performance numbers, such as IOPS latency and throughput for SVM protocols. These numbers are aggregated across all nodes in the cluster and increase with the uptime of the cluster.                  |
| svm        | svm        |                                                                                                    |

```
" links": {
 "self": {
   "href": "/api/resourcelink"
 }
},
"metric": {
 " links": {
   "self": {
     "href": "/api/resourcelink"
   }
  },
  "duration": "PT15S",
  "fc": {
   " links": {
     "self": {
       "href": "/api/resourcelink"
     }
    },
    "duration": "PT15S",
    "iops": {
     "read": 200,
     "total": 1000,
     "write": 100
    },
    "latency": {
     "read": 200,
     "total": 1000,
     "write": 100
    } ,
    "status": "ok",
    "throughput": {
     "read": 200,
     "total": 1000,
     "write": 100
    },
    "timestamp": "2017-01-25T11:20:13Z"
  },
  "iops": {
   "read": 200,
   "total": 1000,
   "write": 100
  },
  "latency": {
```

```
"read": 200,
   "total": 1000,
   "write": 100
  },
  "status": "ok",
  "tcp": {
   " links": {
     "self": {
       "href": "/api/resourcelink"
     }
    },
    "duration": "PT15S",
    "iops": {
     "read": 200,
     "total": 1000,
     "write": 100
   },
    "latency": {
     "read": 200,
     "total": 1000,
     "write": 100
    } ,
    "status": "ok",
   "throughput": {
     "read": 200,
     "total": 1000,
     "write": 100
   },
   "timestamp": "2017-01-25T11:20:13Z"
  },
  "throughput": {
   "read": 200,
   "total": 1000,
   "write": 100
 },
 "timestamp": "2017-01-25T11:20:13Z"
},
"statistics": {
 "fc": {
   "iops raw": {
      "read": 200,
     "total": 1000,
     "write": 100
    "latency raw": {
     "read": 200,
```

```
"total": 1000,
   "write": 100
 },
 "status": "ok",
 "throughput raw": {
   "read": 200,
   "total": 1000,
  "write": 100
 },
 "timestamp": "2017-01-25T11:20:13Z"
},
"iops raw": {
"read": 200,
 "total": 1000,
 "write": 100
},
"latency raw": {
"read": 200,
"total": 1000,
"write": 100
} ,
"status": "ok",
"tcp": {
 "iops raw": {
   "read": 200,
   "total": 1000,
   "write": 100
 },
 "latency raw": {
   "read": 200,
   "total": 1000,
   "write": 100
 },
 "status": "ok",
 "throughput raw": {
   "read": 200,
   "total": 1000,
   "write": 100
 },
 "timestamp": "2017-01-25T11:20:13Z"
"throughput raw": {
"read": 200,
 "total": 1000,
 "write": 100
},
```

## Response

```
Status: 200, Ok
```

#### **Error**

```
Status: Default
```

#### ONTAP Error Response Codes

| Error Code | Description                                                            |
|------------|------------------------------------------------------------------------|
| 1115127    | The cluster lacks a valid NVMe license.                                |
| 2621462    | The supplied SVM does not exist.                                       |
| 5374893    | The SVM is stopped. The SVM must be running to create an NVMe service. |
| 72089651   | The supplied SVM does not have an NVMe service.                        |

| Name  | Туре  | Description |
|-------|-------|-------------|
| error | error |             |

#### Example error

```
{
  "error": {
    "arguments": {
        "code": "string",
        "message": "string"
    },
    "code": "4",
    "message": "entry doesn't exist",
    "target": "uuid"
    }
}
```

## **Definitions**

#### **See Definitions**

href

| Name | Туре   | Description |
|------|--------|-------------|
| href | string |             |

#### \_links

| Name | Туре | Description |
|------|------|-------------|
| self | href |             |

#### iops

The rate of I/O operations observed at the storage object.

| Name  | Туре    | Description                                                                                                    |
|-------|---------|----------------------------------------------------------------------------------------------------|
| other | integer | Performance metric for other I/O operations. Other I/O operations can be metadata operations, such as directory lookups and so on. |
| read  | integer | Performance metric for read I/O operations.                                                                                        |
| total | integer | Performance metric aggregated over all types of I/O operations.                                                                    |
| write | integer | Peformance metric for write I/O operations.                                                                                        |

#### latency

The round trip latency in microseconds observed at the storage object.

| Name  | Туре    | Description                                                                                                    |
|-------|---------|----------------------------------------------------------------------------------------------------|
| other | integer | Performance metric for other I/O operations. Other I/O operations can be metadata operations, such as directory lookups and so on. |
| read  | integer | Performance metric for read I/O operations.                                                                                        |

| Name  | Туре    | Description                                                     |
|-------|---------|-----------------------------------------------------------------|
| total | integer | Performance metric aggregated over all types of I/O operations. |
| write | integer | Peformance metric for write I/O operations.                     |

## throughput

The rate of throughput bytes per second observed at the storage object.

| Name  | Туре    | Description                                                     |
|-------|---------|-----------------------------------------------------------------|
| read  | integer | Performance metric for read I/O operations.                     |
| total | integer | Performance metric aggregated over all types of I/O operations. |
| write | integer | Peformance metric for write I/O operations.                     |

fc

The NVMe/FC portion of the aggregated metrics.

| Name     | Туре    | Description                                                                                                    |
|----------|---------|----------------------------------------------------------------------------------------------------|
| _links   | _links  |                                                                                                    |
| duration | string  | The duration over which this sample is calculated. The time durations are represented in the ISO-8601 standard format. Samples can be calculated over the following durations: |
| iops     | iops    | The rate of I/O operations observed at the storage object.                                                                                                    |
| latency  | latency | The round trip latency in microseconds observed at the storage object.                                                                                                    |

| Name       | Туре       | Description                                                                                                    |
|------------|------------|----------------------------------------------------------------------------------------------------|
| status     | string     | Any errors associated with the sample. For example, if the aggregation of data over multiple nodes fails then any of the partial errors might be returned, "ok" on success, or "error" on any internal uncategorized failure. Whenever a sample collection is missed but done at a later time, it is back filled to the previous 15 second timestamp and tagged with "backfilled_data". "Inconsistent_delta_time" is encountered when the time between two collections is not the same for all nodes. Therefore, the aggregated value might be over or under inflated. "Negative_delta" is returned when an expected monotonically increasing value has decreased in value. "Inconsistent_old_data" is returned when one or more nodes do not have the latest data. |
| throughput | throughput | The rate of throughput bytes per second observed at the storage object.                                                                                                    |
| timestamp  | string     | The timestamp of the performance data.                                                                                                    |

## tcp

The NVMe/TCP portion of the aggregated metrics.

| Name     | Туре   | Description                                                                                                    |
|----------|--------|----------------------------------------------------------------------------------------------------|
| _links   | _links |                                                                                                    |
| duration | string | The duration over which this sample is calculated. The time durations are represented in the ISO-8601 standard format. Samples can be calculated over the following durations: |
| iops     | iops   | The rate of I/O operations observed at the storage object.                                                                                                    |

| Name       | Туре       | Description                                                                                                    |
|------------|------------|----------------------------------------------------------------------------------------------------|
| latency    | latency    | The round trip latency in microseconds observed at the storage object.                                                                                                    |
| status     | string     | Any errors associated with the sample. For example, if the aggregation of data over multiple nodes fails then any of the partial errors might be returned, "ok" on success, or "error" on any internal uncategorized failure. Whenever a sample collection is missed but done at a later time, it is back filled to the previous 15 second timestamp and tagged with "backfilled_data". "Inconsistent_delta_time" is encountered when the time between two collections is not the same for all nodes. Therefore, the aggregated value might be over or under inflated. "Negative_delta" is returned when an expected monotonically increasing value has decreased in value. "Inconsistent_old_data" is returned when one or more nodes do not have the latest data. |
| throughput | throughput | The rate of throughput bytes per second observed at the storage object.                                                                                                    |
| timestamp  | string     | The timestamp of the performance data.                                                                                                    |

#### metric

Performance numbers, such as IOPS latency and throughput, for SVM protocols.

| Name     | Туре   | Description                                                                                                    |
|----------|--------|----------------------------------------------------------------------------------------------------|
| _links   | _links |                                                                                                    |
| duration | string | The duration over which this sample is calculated. The time durations are represented in the ISO-8601 standard format. Samples can be calculated over the following durations: |

| Name       | Туре       | Description                                                                                                    |
|------------|------------|----------------------------------------------------------------------------------------------------|
| fc         | fc         | The NVMe/FC portion of the aggregated metrics.                                                                                                    |
| iops       | iops       | The rate of I/O operations observed at the storage object.                                                                                                    |
| latency    | latency    | The round trip latency in microseconds observed at the storage object.                                                                                                    |
| status     | string     | Any errors associated with the sample. For example, if the aggregation of data over multiple nodes fails then any of the partial errors might be returned, "ok" on success, or "error" on any internal uncategorized failure. Whenever a sample collection is missed but done at a later time, it is back filled to the previous 15 second timestamp and tagged with "backfilled_data". "Inconsistent_delta_time" is encountered when the time between two collections is not the same for all nodes. Therefore, the aggregated value might be over or under inflated. "Negative_delta" is returned when an expected monotonically increasing value has decreased in value. "Inconsistent_old_data" is returned when one or more nodes do not have the latest data. |
| tcp        | tcp        | The NVMe/TCP portion of the aggregated metrics.                                                                                                    |
| throughput | throughput | The rate of throughput bytes per second observed at the storage object.                                                                                                    |
| timestamp  | string     | The timestamp of the performance data.                                                                                                    |

#### iops\_raw

The number of I/O operations observed at the storage object. This should be used along with delta time to calculate the rate of I/O operations per unit of time.

| Name  | Туре    | Description                                                                                                    |
|-------|---------|----------------------------------------------------------------------------------------------------|
| other | integer | Performance metric for other I/O operations. Other I/O operations can be metadata operations, such as directory lookups and so on. |
| read  | integer | Performance metric for read I/O operations.                                                                                        |
| total | integer | Performance metric aggregated over all types of I/O operations.                                                                    |
| write | integer | Peformance metric for write I/O operations.                                                                                        |

#### latency\_raw

The raw latency in microseconds observed at the storage object. This should be divided by the raw IOPS value to calculate the average latency per I/O operation.

| Name  | Туре    | Description                                                                                                    |
|-------|---------|----------------------------------------------------------------------------------------------------|
| other | integer | Performance metric for other I/O operations. Other I/O operations can be metadata operations, such as directory lookups and so on. |
| read  | integer | Performance metric for read I/O operations.                                                                                        |
| total | integer | Performance metric aggregated over all types of I/O operations.                                                                    |
| write | integer | Peformance metric for write I/O operations.                                                                                        |

#### throughput\_raw

Throughput bytes observed at the storage object. This should be used along with delta time to calculate the rate of throughput bytes per unit of time.

| Name | Туре    | Description                                 |
|------|---------|---------------------------------------------|
| read | integer | Performance metric for read I/O operations. |

| Name  | Туре    | Description                                                     |
|-------|---------|-----------------------------------------------------------------|
| total | integer | Performance metric aggregated over all types of I/O operations. |
| write | integer | Peformance metric for write I/O operations.                     |

#### fc

The NVMe/FC portion of the aggregated statistics.

| Name        | Туре        | Description                                                                                                    |
|-------------|-------------|----------------------------------------------------------------------------------------------------|
| iops_raw    | iops_raw    | The number of I/O operations observed at the storage object. This should be used along with delta time to calculate the rate of I/O operations per unit of time. |
| latency_raw | latency_raw | The raw latency in microseconds observed at the storage object. This should be divided by the raw IOPS value to calculate the average latency per I/O operation. |

| Name           | Туре           | Description                                                                                                    |
|----------------|----------------|----------------------------------------------------------------------------------------------------|
| status         | string         | Any errors associated with the sample. For example, if the aggregation of data over multiple nodes fails then any of the partial errors might be returned, "ok" on success, or "error" on any internal uncategorized failure. Whenever a sample collection is missed but done at a later time, it is back filled to the previous 15 second timestamp and tagged with "backfilled_data".  "Inconsistent_delta_time" is encountered when the time between two collections is not the same for all nodes. Therefore, the aggregated value might be over or under inflated.  "Negative_delta" is returned when an expected monotonically increasing value has decreased in value. "Inconsistent_old_data" is returned when one or more nodes do not have the latest data. |
| throughput_raw | throughput_raw | Throughput bytes observed at the storage object. This should be used along with delta time to calculate the rate of throughput bytes per unit of time.                                                                                                    |
| timestamp      | string         | The timestamp of the performance data.                                                                                                    |

#### tcp

The NVMe/TCP portion of the aggregated statistics.

| Name     | Туре     | Description                                                                                                    |
|----------|----------|----------------------------------------------------------------------------------------------------|
| iops_raw | iops_raw | The number of I/O operations observed at the storage object. This should be used along with delta time to calculate the rate of I/O operations per unit of time. |

| Name           | Туре           | Description                                                                                                    |
|----------------|----------------|----------------------------------------------------------------------------------------------------|
| latency_raw    | latency_raw    | The raw latency in microseconds observed at the storage object. This should be divided by the raw IOPS value to calculate the average latency per I/O operation.                                                                                                    |
| status         | string         | Any errors associated with the sample. For example, if the aggregation of data over multiple nodes fails then any of the partial errors might be returned, "ok" on success, or "error" on any internal uncategorized failure. Whenever a sample collection is missed but done at a later time, it is back filled to the previous 15 second timestamp and tagged with "backfilled_data".  "Inconsistent_delta_time" is encountered when the time between two collections is not the same for all nodes. Therefore, the aggregated value might be over or under inflated.  "Negative_delta" is returned when an expected monotonically increasing value has decreased in value. "Inconsistent_old_data" is returned when one or more nodes do not have the latest data. |
| throughput_raw | throughput_raw | Throughput bytes observed at the storage object. This should be used along with delta time to calculate the rate of throughput bytes per unit of time.                                                                                                    |
| timestamp      | string         | The timestamp of the performance data.                                                                                                    |

#### statistics

These are raw performance numbers, such as IOPS latency and throughput for SVM protocols. These numbers are aggregated across all nodes in the cluster and increase with the uptime of the cluster.

| Name        | Туре        | Description                                                                                                    |
|-------------|-------------|----------------------------------------------------------------------------------------------------|
| fc          | fc          | The NVMe/FC portion of the aggregated statistics.                                                                                                    |
| iops_raw    | iops_raw    | The number of I/O operations observed at the storage object. This should be used along with delta time to calculate the rate of I/O operations per unit of time.                                                                                                    |
| latency_raw | latency_raw | The raw latency in microseconds observed at the storage object. This should be divided by the raw IOPS value to calculate the average latency per I/O operation.                                                                                                    |
| status      | string      | Any errors associated with the sample. For example, if the aggregation of data over multiple nodes fails then any of the partial errors might be returned, "ok" on success, or "error" on any internal uncategorized failure. Whenever a sample collection is missed but done at a later time, it is back filled to the previous 15 second timestamp and tagged with "backfilled_data".  "Inconsistent_delta_time" is encountered when the time between two collections is not the same for all nodes. Therefore, the aggregated value might be over or under inflated.  "Negative_delta" is returned when an expected monotonically increasing value has decreased in value. "Inconsistent_old_data" is returned when one or more nodes do not have the latest data. |
| tcp         | tcp         | The NVMe/TCP portion of the aggregated statistics.                                                                                                    |

| Name           | Туре           | Description                                                                                                    |
|----------------|----------------|----------------------------------------------------------------------------------------------------|
| throughput_raw | throughput_raw | Throughput bytes observed at the storage object. This should be used along with delta time to calculate the rate of throughput bytes per unit of time. |
| timestamp      | string         | The timestamp of the performance data.                                                                                                    |

#### svm

| Name   | Туре   | Description                       |  |
|--------|--------|-----------------------------------|--|
| _links | _links |                                   |  |
| name   | string | The name of the SVM.              |  |
| uuid   | string | The unique identifier of the SVM. |  |

#### nvme\_service

A Non-Volatile Memory Express (NVMe) service defines the properties of the NVMe controller target for an SVM. There can be at most one NVMe service for an SVM. An SVM's NVMe service must be created before NVMe host initiators can connect to the SVM.

An NVMe service is identified by the UUID of its SVM.

| Name    | Туре    | Description                                                                                                    |  |
|---------|---------|----------------------------------------------------------------------------------------------------|--|
| _links  | _links  |                                                                                                    |  |
| enabled | boolean | The administrative state of the NVMe service. The NVMe service can be disabled to block all NVMe connectivity to the SVM.  This is optional in POST and PATCH. The default setting is <i>true</i> (enabled) in POST. |  |
| metric  | metric  | Performance numbers, such as IOPS latency and throughput, for SVM protocols.                                                                                                    |  |

| Name       | Туре       | Description                                                                                                    |
|------------|------------|----------------------------------------------------------------------------------------------------|
| statistics | statistics | These are raw performance numbers, such as IOPS latency and throughput for SVM protocols. These numbers are aggregated across all nodes in the cluster and increase with the uptime of the cluster. |
| svm        | svm        |                                                                                                    |

#### error\_arguments

| Name    | Туре   | Description      |  |
|---------|--------|------------------|--|
| code    | string | Argument code    |  |
| message | string | Message argument |  |

#### error

| Name      | Туре                   | Description                                |  |
|-----------|------------------------|--------------------------------------------|--|
| arguments | array[error_arguments] | Message arguments                          |  |
| code      | string                 | Error code                                 |  |
| message   | string                 | Error message                              |  |
| target    | string                 | The target parameter that cause the error. |  |

# **Retrieve NVMe protocol historical performance metrics**

GET /protocols/nvme/services/{svm.uuid}/metrics

Introduced In: 9.7

Retrieves historical performance metrics for NVMe protocol of an SVM.

#### **Parameters**

| Name   | Туре   | In    | Required | Description      |
|--------|--------|-------|----------|------------------|
| status | string | query | False    | Filter by status |

| Name              | Туре    | In    | Required | Description                                        |
|-------------------|---------|-------|----------|----------------------------------------------------|
| iops.other        | integer | query | False    | Filter by iops.other                               |
| iops.read         | integer | query | False    | Filter by iops.read                                |
| iops.write        | integer | query | False    | Filter by iops.write                               |
| iops.total        | integer | query | False    | Filter by iops.total                               |
| tcp.iops.other    | integer | query | False    | Filter by tcp.iops.other  • Introduced in: 9.10    |
| tcp.iops.read     | integer | query | False    | Filter by tcp.iops.read  • Introduced in: 9.10     |
| tcp.iops.write    | integer | query | False    | Filter by tcp.iops.write  • Introduced in: 9.10    |
| tcp.iops.total    | integer | query | False    | Filter by tcp.iops.total  • Introduced in: 9.10    |
| tcp.latency.other | integer | query | False    | Filter by tcp.latency.other  • Introduced in: 9.10 |
| tcp.latency.read  | integer | query | False    | Filter by tcp.latency.read  • Introduced in: 9.10  |

| Name                 | Туре    | In    | Required | Description                                           |
|----------------------|---------|-------|----------|-------------------------------------------------------|
| tcp.latency.write    | integer | query | False    | Filter by tcp.latency.write  • Introduced in: 9.10    |
| tcp.latency.total    | integer | query | False    | Filter by tcp.latency.total  • Introduced in: 9.10    |
| tcp.duration         | string  | query | False    | • Introduced in: 9.10                                 |
| tcp.status           | string  | query | False    | • Introduced in: 9.10                                 |
| tcp.throughput.write | integer | query | False    | Filter by tcp.throughput.write  • Introduced in: 9.10 |
| tcp.throughput.total | integer | query | False    | Filter by tcp.throughput.total  • Introduced in: 9.10 |
| tcp.throughput.read  | integer | query | False    | Filter by tcp.throughput.read  • Introduced in: 9.10  |
| fc.iops.other        | integer | query | False    | Filter by fc.iops.other  • Introduced in: 9.10        |

| Name             | Туре    | In    | Required | Description                                       |
|------------------|---------|-------|----------|---------------------------------------------------|
| fc.iops.read     | integer | query | False    | • Introduced in: 9.10                             |
| fc.iops.write    | integer | query | False    | Filter by fc.iops.write  • Introduced in: 9.10    |
| fc.iops.total    | integer | query | False    | Filter by fc.iops.total  • Introduced in: 9.10    |
| fc.latency.other | integer | query | False    | Filter by fc.latency.other  • Introduced in: 9.10 |
| fc.latency.read  | integer | query | False    | Filter by fc.latency.read  • Introduced in: 9.10  |
| fc.latency.write | integer | query | False    | Filter by fc.latency.write  • Introduced in: 9.10 |
| fc.latency.total | integer | query | False    | Filter by fc.latency.total  • Introduced in: 9.10 |
| fc.duration      | string  | query | False    | Filter by fc.duration  • Introduced in: 9.10      |
| fc.status        | string  | query | False    | Filter by fc.status  • Introduced in: 9.10        |

| Name                | Туре    | In    | Required | Description                                          |
|---------------------|---------|-------|----------|------------------------------------------------------|
| fc.throughput.write | integer | query | False    | Filter by fc.throughput.write  • Introduced in: 9.10 |
| fc.throughput.total | integer | query | False    | Filter by fc.throughput.total  • Introduced in: 9.10 |
| fc.throughput.read  | integer | query | False    | Filter by fc.throughput.read  • Introduced in: 9.10  |
| latency.other       | integer | query | False    | Filter by latency.other                              |
| latency.read        | integer | query | False    | Filter by latency.read                               |
| latency.write       | integer | query | False    | Filter by latency.write                              |
| latency.total       | integer | query | False    | Filter by latency.total                              |
| duration            | string  | query | False    | Filter by duration                                   |
| throughput.write    | integer | query | False    | Filter by throughput.write                           |
| throughput.total    | integer | query | False    | Filter by throughput.total                           |
| throughput.read     | integer | query | False    | Filter by throughput.read                            |
| timestamp           | string  | query | False    | Filter by timestamp                                  |
| svm.uuid            | string  | path  | True     | Unique identifier of the SVM.                        |

| Name     | Туре   | In    | Required | Description                                                                                                    |
|----------|--------|-------|----------|----------------------------------------------------------------------------------------------------|
| interval | string | query | False    | The time range for<br>the data. Examples<br>can be 1h, 1d, 1m,<br>1w, 1y. The period<br>for each time range<br>is as follows: |
|          |        |       |          | <ul> <li>1h: Metrics over<br/>the most recent<br/>hour sampled<br/>over 15<br/>seconds.</li> </ul>                            |
|          |        |       |          | <ul> <li>1d: Metrics over<br/>the most recent<br/>day sampled<br/>over 5 minutes.</li> </ul>                                  |
|          |        |       |          | <ul> <li>1w: Metrics over<br/>the most recent<br/>week sampled<br/>over 30 minutes.</li> </ul>                                |
|          |        |       |          | <ul> <li>1m: Metrics over<br/>the most recent<br/>month sampled<br/>over 2 hours.</li> </ul>                                  |
|          |        |       |          | <ul> <li>1y: Metrics over<br/>the most recent<br/>year sampled<br/>over a day.</li> </ul>                                     |
|          |        |       |          | Default value: 1                                                                                                    |
|          |        |       |          | • enum: ["1h",<br>"1d", "1w", "1m",<br>"1y"]                                                                                  |

| Name                                                       | Туре           | In      | Required | Description                                                                                                    |
|------------------------------------------------------------|----------------|---------|----------|----------------------------------------------------------------------------------------------------|
| return_timeout                                             | integer        | query   | False    | The number of seconds to allow the call to execute before returning. When iterating over a collection, the default is 15 seconds. ONTAP returns earlier if either max records or the end of the collection is reached.  • Default value: 1  • Max value: 120  • Min value: 0 |
| fields                                                     | array[string]  | query   | False    | Specify the fields to return.                                                                                                    |
| max_records                                                | integer        | query   | False    | Limit the number of records returned.                                                                                                    |
| order_by                                                   | array[string]  | query   | False    | Order results by specified fields and optional [asc                                                                                                    |
| desc] direction. Default direction is 'asc' for ascending. | return_records | boolean | query    | False                                                                                                    |

# Response

Status: 200, Ok

| Name        | Туре           | Description       |
|-------------|----------------|-------------------|
| _links      | _links         |                   |
| num_records | integer        | Number of records |
| records     | array[records] |                   |

```
" links": {
  "next": {
   "href": "/api/resourcelink"
 },
 "self": {
  "href": "/api/resourcelink"
 }
},
"records": {
 " links": {
   "self": {
     "href": "/api/resourcelink"
   }
  },
  "duration": "PT15S",
  "fc": {
   "duration": "PT15S",
    "iops": {
     "read": 200,
     "total": 1000,
     "write": 100
    } ,
    "latency": {
     "read": 200,
     "total": 1000,
     "write": 100
    },
    "status": "ok",
    "throughput": {
     "read": 200,
     "total": 1000,
     "write": 100
   }
  },
  "iops": {
   "read": 200,
   "total": 1000,
   "write": 100
  },
  "latency": {
   "read": 200,
    "total": 1000,
    "write": 100
```

```
} ,
    "status": "ok",
    "svm": {
    "uuid": "02c9e252-41be-11e9-81d5-00a0986138f7"
    },
    "tcp": {
     "duration": "PT15S",
     "iops": {
       "read": 200,
       "total": 1000,
      "write": 100
     } ,
     "latency": {
       "read": 200,
       "total": 1000,
       "write": 100
     } ,
     "status": "ok",
     "throughput": {
       "read": 200,
       "total": 1000,
      "write": 100
     }
   },
    "throughput": {
    "read": 200,
    "total": 1000,
    "write": 100
   },
   "timestamp": "2017-01-25T11:20:13Z"
 }
}
```

#### **Error**

```
Status: Default, Error
```

| Name  | Туре  | Description |
|-------|-------|-------------|
| error | error |             |

#### Example error

```
"error": {
    "arguments": {
        "code": "string",
        "message": "string"
    },
    "code": "4",
    "message": "entry doesn't exist",
    "target": "uuid"
    }
}
```

## **Definitions**

#### **See Definitions**

href

| Name | Туре   | Description |
|------|--------|-------------|
| href | string |             |

\_links

| Name | Туре | Description |
|------|------|-------------|
| next | href |             |
| self | href |             |

\_links

| Name | Туре | Description |
|------|------|-------------|
| self | href |             |

iops

The rate of I/O operations observed at the storage object.

| Name  | Туре    | Description                                                                                                    |
|-------|---------|----------------------------------------------------------------------------------------------------|
| other | integer | Performance metric for other I/O operations. Other I/O operations can be metadata operations, such as directory lookups and so on. |
| read  | integer | Performance metric for read I/O operations.                                                                                        |
| total | integer | Performance metric aggregated over all types of I/O operations.                                                                    |
| write | integer | Peformance metric for write I/O operations.                                                                                        |

#### latency

The round trip latency in microseconds observed at the storage object.

| Name  | Туре    | Description                                                                                                    |
|-------|---------|----------------------------------------------------------------------------------------------------|
| other | integer | Performance metric for other I/O operations. Other I/O operations can be metadata operations, such as directory lookups and so on. |
| read  | integer | Performance metric for read I/O operations.                                                                                        |
| total | integer | Performance metric aggregated over all types of I/O operations.                                                                    |
| write | integer | Peformance metric for write I/O operations.                                                                                        |

## throughput

The rate of throughput bytes per second observed at the storage object.

| Name  | Туре    | Description                                                     |
|-------|---------|-----------------------------------------------------------------|
| read  | integer | Performance metric for read I/O operations.                     |
| total | integer | Performance metric aggregated over all types of I/O operations. |
| write | integer | Peformance metric for write I/O operations.                     |

fc

The NVMe/FC portion of the aggregated metrics.

| Name     | Туре   | Description                                                                                                    |
|----------|--------|----------------------------------------------------------------------------------------------------|
| duration | string | The duration over which this sample is calculated. The time durations are represented in the ISO-8601 standard format. Samples can be calculated over the following durations: |
| iops     | iops   | The rate of I/O operations observed at the storage object.                                                                                                    |

| Name       | Туре       | Description                                                                                                    |
|------------|------------|----------------------------------------------------------------------------------------------------|
| latency    | latency    | The round trip latency in microseconds observed at the storage object.                                                                                                    |
| status     | string     | Any errors associated with the sample. For example, if the aggregation of data over multiple nodes fails then any of the partial errors might be returned, "ok" on success, or "error" on any internal uncategorized failure. Whenever a sample collection is missed but done at a later time, it is back filled to the previous 15 second timestamp and tagged with "backfilled_data". "Inconsistent_delta_time" is encountered when the time between two collections is not the same for all nodes. Therefore, the aggregated value might be over or under inflated. "Negative_delta" is returned when an expected monotonically increasing value has decreased in value. "Inconsistent_old_data" is returned when one or more nodes do not have the latest data. |
| throughput | throughput | The rate of throughput bytes per second observed at the storage object.                                                                                                    |

#### svm

| Name | Туре   | Description                       |
|------|--------|-----------------------------------|
| uuid | string | The unique identifier of the SVM. |

#### tcp

The NVMe/TCP portion of the aggregated metrics.

| Name       | Туре       | Description                                                                                                    |
|------------|------------|----------------------------------------------------------------------------------------------------|
| duration   | string     | The duration over which this sample is calculated. The time durations are represented in the ISO-8601 standard format. Samples can be calculated over the following durations:                                                                                                    |
| iops       | iops       | The rate of I/O operations observed at the storage object.                                                                                                    |
| latency    | latency    | The round trip latency in microseconds observed at the storage object.                                                                                                    |
| status     | string     | Any errors associated with the sample. For example, if the aggregation of data over multiple nodes fails then any of the partial errors might be returned, "ok" on success, or "error" on any internal uncategorized failure. Whenever a sample collection is missed but done at a later time, it is back filled to the previous 15 second timestamp and tagged with "backfilled_data". "Inconsistent_delta_time" is encountered when the time between two collections is not the same for all nodes. Therefore, the aggregated value might be over or under inflated. "Negative_delta" is returned when an expected monotonically increasing value has decreased in value. "Inconsistent_old_data" is returned when one or more nodes do not have the latest data. |
| throughput | throughput | The rate of throughput bytes per second observed at the storage object.                                                                                                    |

#### records

Performance numbers, such as IOPS latency and throughput, for SVM protocols.

| Name   | Туре   | Description |
|--------|--------|-------------|
| _links | _links |             |

| Name     | Туре    | Description                                                                                                    |
|----------|---------|----------------------------------------------------------------------------------------------------|
| duration | string  | The duration over which this sample is calculated. The time durations are represented in the ISO-8601 standard format. Samples can be calculated over the following durations:                                                                                                    |
| fc       | fc      | The NVMe/FC portion of the aggregated metrics.                                                                                                    |
| iops     | iops    | The rate of I/O operations observed at the storage object.                                                                                                    |
| latency  | latency | The round trip latency in microseconds observed at the storage object.                                                                                                    |
| status   | string  | Any errors associated with the sample. For example, if the aggregation of data over multiple nodes fails then any of the partial errors might be returned, "ok" on success, or "error" on any internal uncategorized failure. Whenever a sample collection is missed but done at a later time, it is back filled to the previous 15 second timestamp and tagged with "backfilled_data". "Inconsistent_delta_time" is encountered when the time between two collections is not the same for all nodes. Therefore, the aggregated value might be over or under inflated. "Negative_delta" is returned when an expected monotonically increasing value has decreased in value. "Inconsistent_old_data" is returned when one or more nodes do not have the latest data. |
| svm      | svm     |                                                                                                    |
| tcp      | tcp     | The NVMe/TCP portion of the aggregated metrics.                                                                                                    |

| Name       | Туре       | Description                                                             |
|------------|------------|-------------------------------------------------------------------------|
| throughput | throughput | The rate of throughput bytes per second observed at the storage object. |
| timestamp  | string     | The timestamp of the performance data.                                  |

#### error\_arguments

| Name    | Туре   | Description      |
|---------|--------|------------------|
| code    | string | Argument code    |
| message | string | Message argument |

#### error

| Name      | Туре                   | Description                                 |
|-----------|------------------------|---------------------------------------------|
| arguments | array[error_arguments] | Message arguments                           |
| code      | string                 | Error code                                  |
| message   | string                 | Error message                               |
| target    | string                 | The target parameter that caused the error. |

#### Copyright information

Copyright © 2024 NetApp, Inc. All Rights Reserved. Printed in the U.S. No part of this document covered by copyright may be reproduced in any form or by any means—graphic, electronic, or mechanical, including photocopying, recording, taping, or storage in an electronic retrieval system—without prior written permission of the copyright owner.

Software derived from copyrighted NetApp material is subject to the following license and disclaimer:

THIS SOFTWARE IS PROVIDED BY NETAPP "AS IS" AND WITHOUT ANY EXPRESS OR IMPLIED WARRANTIES, INCLUDING, BUT NOT LIMITED TO, THE IMPLIED WARRANTIES OF MERCHANTABILITY AND FITNESS FOR A PARTICULAR PURPOSE, WHICH ARE HEREBY DISCLAIMED. IN NO EVENT SHALL NETAPP BE LIABLE FOR ANY DIRECT, INDIRECT, INCIDENTAL, SPECIAL, EXEMPLARY, OR CONSEQUENTIAL DAMAGES (INCLUDING, BUT NOT LIMITED TO, PROCUREMENT OF SUBSTITUTE GOODS OR SERVICES; LOSS OF USE, DATA, OR PROFITS; OR BUSINESS INTERRUPTION) HOWEVER CAUSED AND ON ANY THEORY OF LIABILITY, WHETHER IN CONTRACT, STRICT LIABILITY, OR TORT (INCLUDING NEGLIGENCE OR OTHERWISE) ARISING IN ANY WAY OUT OF THE USE OF THIS SOFTWARE, EVEN IF ADVISED OF THE POSSIBILITY OF SUCH DAMAGE.

NetApp reserves the right to change any products described herein at any time, and without notice. NetApp assumes no responsibility or liability arising from the use of products described herein, except as expressly agreed to in writing by NetApp. The use or purchase of this product does not convey a license under any patent rights, trademark rights, or any other intellectual property rights of NetApp.

The product described in this manual may be protected by one or more U.S. patents, foreign patents, or pending applications.

LIMITED RIGHTS LEGEND: Use, duplication, or disclosure by the government is subject to restrictions as set forth in subparagraph (b)(3) of the Rights in Technical Data -Noncommercial Items at DFARS 252.227-7013 (FEB 2014) and FAR 52.227-19 (DEC 2007).

Data contained herein pertains to a commercial product and/or commercial service (as defined in FAR 2.101) and is proprietary to NetApp, Inc. All NetApp technical data and computer software provided under this Agreement is commercial in nature and developed solely at private expense. The U.S. Government has a non-exclusive, non-transferrable, nonsublicensable, worldwide, limited irrevocable license to use the Data only in connection with and in support of the U.S. Government contract under which the Data was delivered. Except as provided herein, the Data may not be used, disclosed, reproduced, modified, performed, or displayed without the prior written approval of NetApp, Inc. United States Government license rights for the Department of Defense are limited to those rights identified in DFARS clause 252.227-7015(b) (FEB 2014).

#### **Trademark information**

NETAPP, the NETAPP logo, and the marks listed at <a href="http://www.netapp.com/TM">http://www.netapp.com/TM</a> are trademarks of NetApp, Inc. Other company and product names may be trademarks of their respective owners.